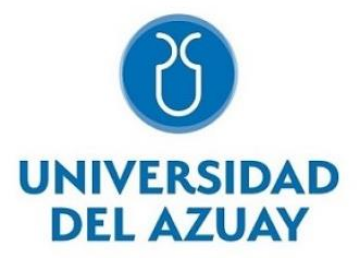

## **UNIVERSIDAD DEL AZUAY**

# **FACULTAD DE CIENCIA Y TECNOLOGIA**

## **ESCUELA DE INGENIERIA CIVIL**

**Modelamiento hidráulico de las conducciones del sistema de agua potable de Chulco, Cuenca, Azuay.**

**Trabajo de graduación previo a la obtención del título de Ingeniero Civil**

> **Autores:** Carlos Andrés Alvarado Andrade Doménica Ivette Tapia Fajardo

## **Director:**

Ing. Carlos Javier Fernández de Córdova Webster

Cuenca, Ecuador 2023

## <span id="page-1-0"></span>**DEDICATORIA**

Quiero empezar dedicando este trabajo a mi mamá Margoth Andrade que ha sido el pilar en estos 5 años para poder sacar esta carrera universitaria adelante.

A mi papá Carlos Alvarado por su sabiduría y consejos para poder afrontar las distintas situaciones que se han presentado en este camino.

A mis tíos y mi abuelo por el apoyo y motivación constante.

Carlos Andrés Alvarado Andrade

## <span id="page-2-0"></span>**DEDICATORIA**

Dedico este trabajo de grado primeramente a Dios por brindarme salud, sabiduría y conocimientos que me han permitido formarme como persona, y ahora como profesional.

A mis padres, Bolívar y Leonor, quienes son los pilares fundamentales de mi vida, por ser mi guía y apoyo incondicional para conseguir todas las metas que me he propuesto, por sus enseñanzas y valores que me han inculcado, y que junto con su amor y esfuerzo han forjado la persona que soy hoy.

A mis hermanos Bolívar y Andrés, por ser parte esencial de mi vida, por su compañía, amor y motivación que me dan día a día.

A mi familia y en especial mis abuelitas por todo s amor que me dan y ser el centro de unión familiar.

Doménica Ivette Tapia Fajardo

#### <span id="page-3-0"></span>**AGRADECIMIENTOS**

Queremos agradecer primeramente a la Universidad del Azuay, que ha sido nuestra casa de estudios durante estos 5 años, por brindarnos los recursos para formarnos como profesionales íntegros y responsables con la sociedad.

A nuestros profesores, por todas las enseñanzas impartidas, de manera especial al Ing. Javier Fernández de Córdova, nuestro tutor, que gracias a su conocimiento y apoyo nos ha guiado en el desarrollo de este trabajo de grado, así mismo a la Ing, Patricia Palacios, miembro del tribunal, por brindarnos su ayuda en todo momento durante la realización de este trabajo.

A ETAPA EP, por darnos la oportunidad de realizar el trabajo de grado con ellos, y de manera especial a la Ing. Verónica Chumi, por brindarnos sus enseñanzas y conocimientos para culminar este trabajo con éxito.

A nuestro amigos y compañeros que han formado parte de estos 5 años de carrera profesional.

# **INDICE DE CONTENIDOS**

<span id="page-4-0"></span>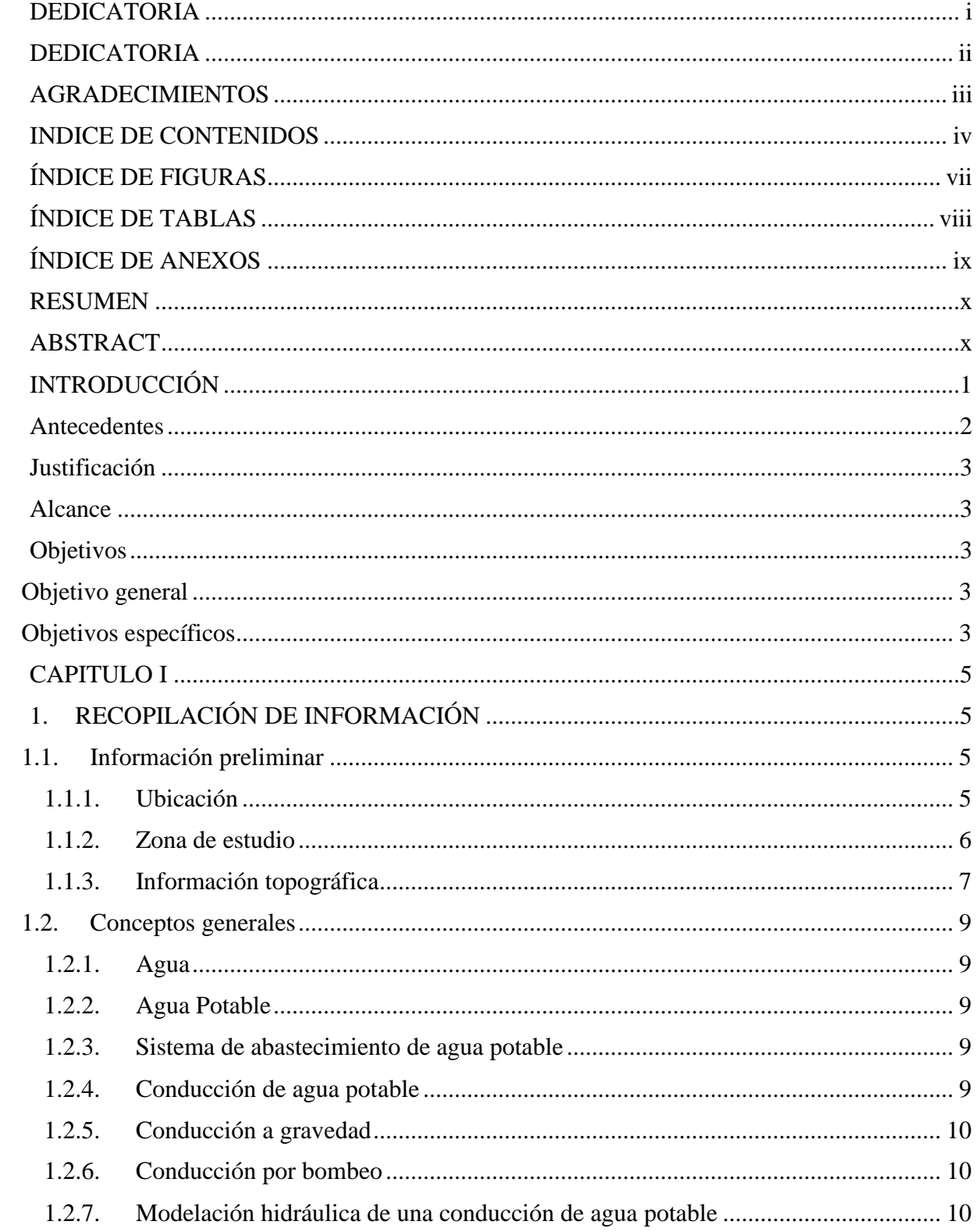

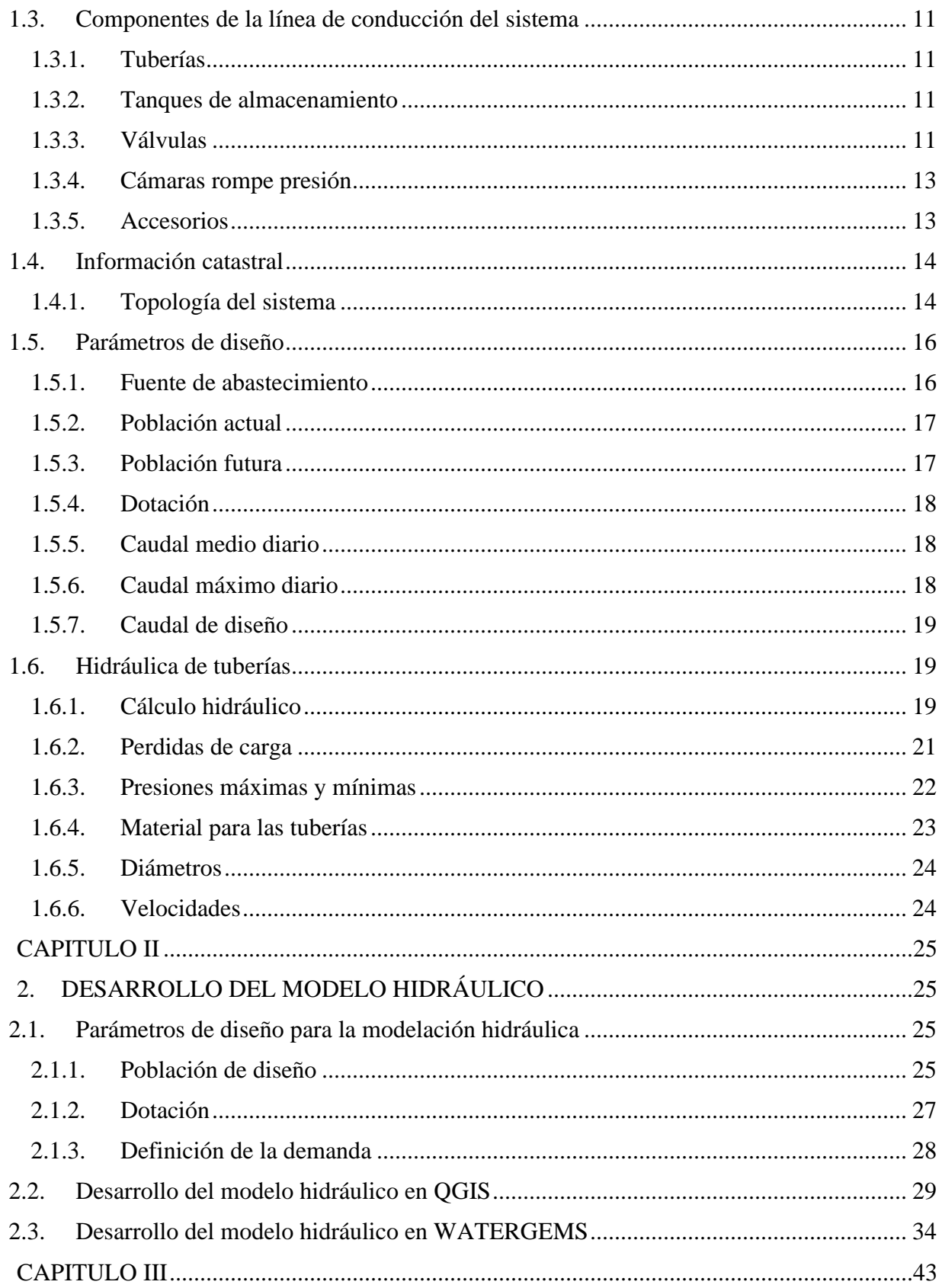

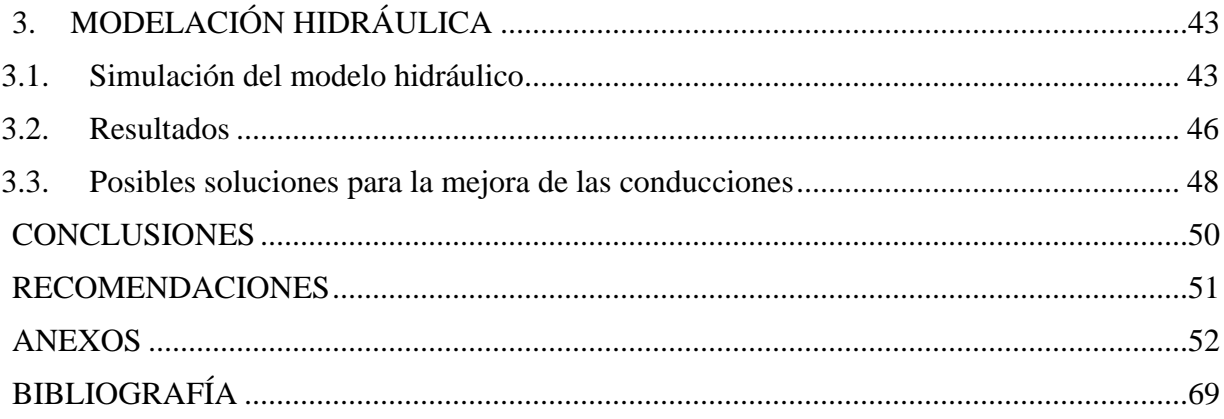

# **ÍNDICE DE FIGURAS**

<span id="page-7-0"></span>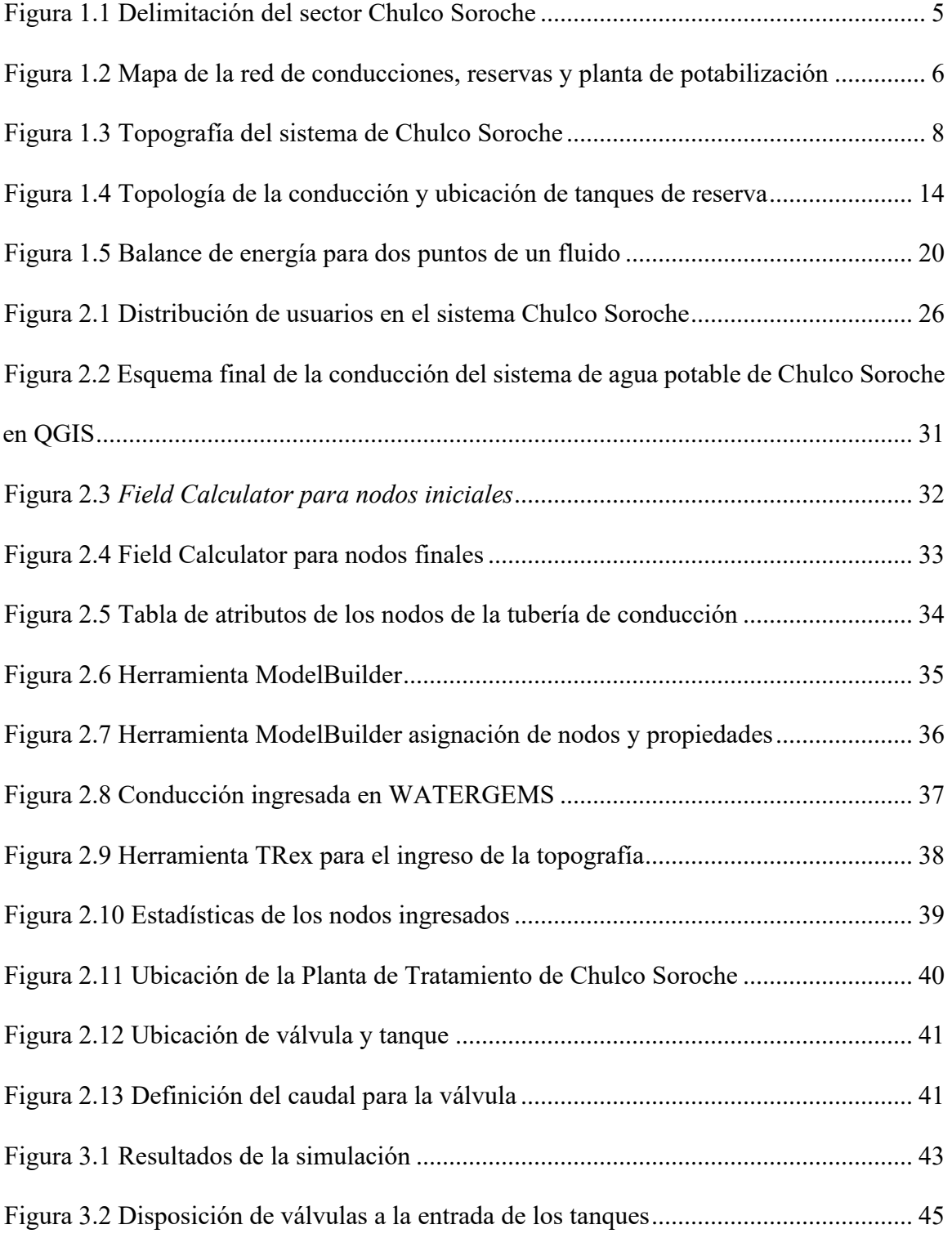

<span id="page-8-0"></span>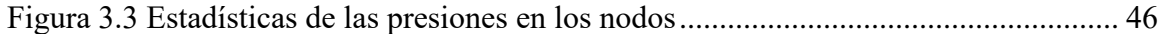

# **ÍNDICE DE TABLAS**

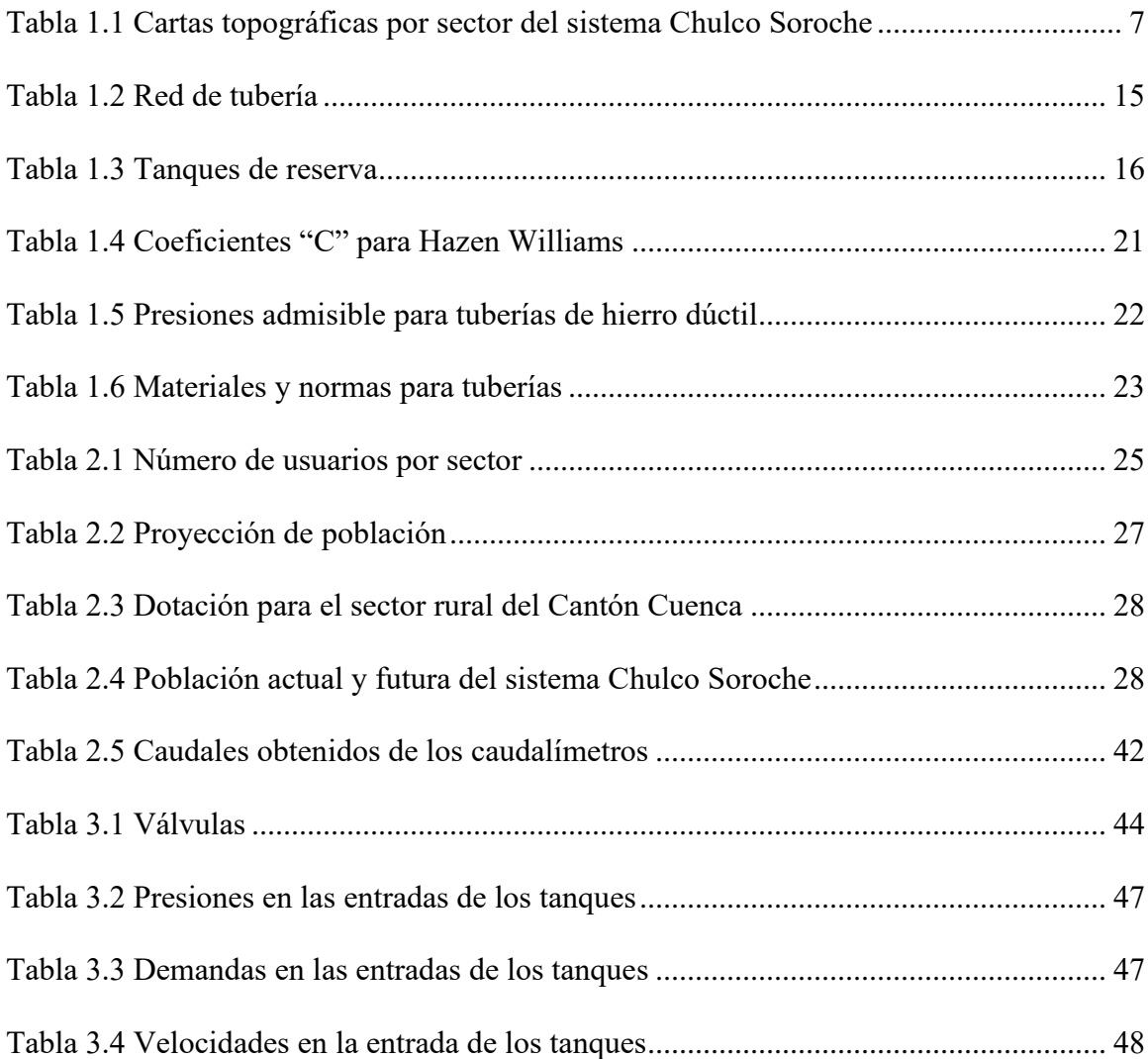

# **ÍNDICE DE ANEXOS**

<span id="page-9-0"></span>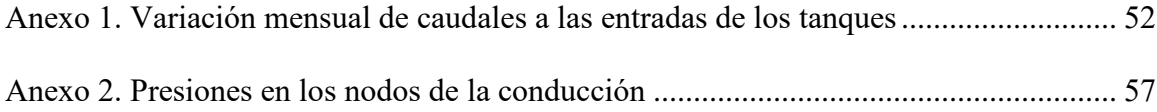

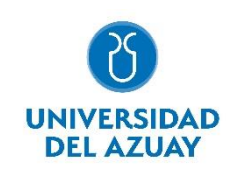

## **RESUMEN**

<span id="page-10-0"></span>Este trabajo tiene su enfoque principal en la modelación hidráulica de las conducciones del sistema de agua potable de Chulco que abastece a las parroquias Checa, Octavio Cordero Palacios, Llacao y Ricaurte. Para la realización del modelo se recopiló información catastral, demográfica y topográfica brindada por ETAPA EP, además de levantar datos en campo de los tanques de reserva. Para el procesamiento de información se utilizaron softwares de tipo CAD y GIS, y para evaluar el estado actual de las conducciones se utilizó un software especializado en modelación hidráulica, con estos resultados se propuso posibles soluciones para un mejor funcionamiento del sistema.

**Palabras clave:** agua potable, conducción, modelación hidráulica, sistema de agua potable, software

## **ABSTRACT**

<span id="page-10-1"></span>This research paper has its focus on the hydraulic modeling of the drinking water pipelines from Chulco, which supplies the sectors Checa, Octavio Cordero Palacios, Llacao and Ricaurte. In order to build the model, cadastral, demographic and topographic information that was provided by ETAPA EP was compiled in addition to collecting field data of the reserve tanks. For the purpose of processing information, CAD and GIS softwares were used, and to evaluate the current state of the pipelines a software specialized in hydraulic modeling was used. With these results possible solutions for a better functioning of the system were proposed.

**Keywords:** drinking water, drinking water system, hydraulic modeling, pipeline, software

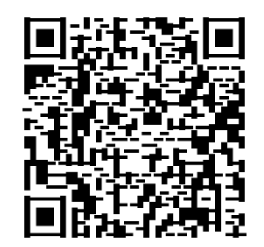

Este certificado se encuentra en el repositorio digital de la Universidad del Azuay, para verificar su autenticidad escanee el código QR Este certificado consta de: 1 página

## **INTRODUCCIÓN**

<span id="page-11-0"></span>El acceso a agua potable es un derecho fundamental de los seres humanos, todos los gobiernos y entidades competentes deben garantizar la implementación de sistemas adecuados para el abastecimiento de este servicio. Las conducciones de agua potable forman parte fundamental de los sistemas de abastecimiento de agua potable, ya que deben garantizar el transporte del agua en cantidades y condiciones adecuadas para la población.

Este trabajo de titulación consiste en elaborar un modelo hidráulico para las conducciones del sistema de agua potable de Chulco Soroche, de la ciudad de Cuenca. El modelo se ha desarrollado con la utilización de softwares especializados en modelación hidráulica y con información brindada por la Empresa Pública Municipal de Telecomunicaciones, Agua Potable, Alcantarillado y Saneamiento, ETAPA EP.

La construcción del modelo hidráulico permitirá evaluar el funcionamiento actual de las conducciones de agua potable, con la finalidad de analizar los problemas que se presentan en estas y proponer posibles soluciones a la empresa encargada para que pueda mejorar el servicio y garantizar la calidad de este.

### **Antecedentes**

<span id="page-12-0"></span>Según el Código Orgánico del Ambiente (2017): "El agua es un derecho humano fundamental e irrenunciable, que constituye patrimonio nacional estratégico de uso público, inalienable, imprescriptible, inembargable y que por lo tanto es esencial para la vida" (p. 4).

El agua potable al ser un recurso primordial para el ser humano debe ser regulado con políticas para su buen manejo y aprovechamiento. En Ecuador estas políticas se reglamentan en la Ley Orgánica de Recursos Hídricos, Usos y Aprovechamiento Del Agua (2014) cuyo objetivo es: garantizar el derecho humano al agua, así como regular y controlar la autorización, gestión, preservación, conservación, restauración, de los recursos hídricos, uso y aprovechamiento del agua, la gestión integral y su recuperación, en sus distintas fases, formas y estados físicos, a fin de garantizar el sumak kawsay o buen vivir y los derechos de la naturaleza establecidos en la Constitución (p. 3).

ETAPA EP, la Empresa Pública Municipal de Telecomunicaciones, Agua Potable, Alcantarillado y Saneamiento de Cuenca, es la responsable de la operación y mantenimiento de cada componente que comprende los sistemas de agua potable en el cantón Cuenca. Con el objetivo de garantizar el mejor servicio y asegurar el suministro de agua potable a la ciudad, la empresa cuenta con 33 centros de reserva ubicados de manera estratégica en varios sectores de la ciudad, con capacidad total de 120.000 metros cúbicos para abastecer a la ciudad. En el área rural, cada planta cuenta con la cantidad necesaria y suficiente de reserva para la población abastecida. En el área urbana las redes de distribución de agua potable alcanzan una cobertura del 96%, mientras que en el área rural cubren un 88% (ETAPA EP, 2022).

#### <span id="page-13-0"></span>**Justificación**

ETAPA EP en convenio con el Banco Interamericano de Desarrollo BID ha desarrollado actualizaciones de los modelos hidráulicos de las conducciones y redes de distribución de los sistemas Tomebamba, Machángara, Yanuncay y Culebrillas, sin embrago no existe un modelamiento hidráulico de las conducciones de agua potable de Chulco Soroche.

La red de conducciones provenientes de la captación del río Chulco que abastecen de agua potable a las diferentes comunidades del sector sufre de distintos problemas como: sobrepresiones a la entrada de las reservas que rondan los 400 a 500 PSI razón por la cual los accesorios instalados no son los adecuados para esas condiciones, varias reservas no tienen el nivel necesario de agua para suministrar a su respectivo sector, mientras que otras reservas sufren de reboses que afectan a los predios colindantes. Por esta razón es necesario desarrollar el modelo hidráulico de dichas conducciones, evaluar su funcionamiento y proponer soluciones.

#### <span id="page-13-1"></span>**Alcance**

Con la información catastral provista por la empresa ETAPA EP se pretende elaborar un modelo hidráulico de las conducciones del sistema de agua potable de Chulco Soroche, evaluar su estado actual y proponer posibles soluciones para solventar los problemas que se presenten.

## <span id="page-13-2"></span>**Objetivos**

#### <span id="page-13-3"></span>**Objetivo general**

Desarrollar un modelo hidráulico para evaluar el funcionamiento de las conducciones del sistema de agua potable de Chulco Soroche e identificar los problemas que afectan a éstas.

#### <span id="page-13-4"></span>**Objetivos específicos**

• Levantar la información necesaria para la elaboración del modelo hidráulico.

- Evaluar el funcionamiento de las conducciones y desarrollar su respectivo modelo hidráulico.
- Plantear posibles soluciones para el buen funcionamiento de las conducciones.

## **CAPITULO I**

## **1. RECOPILACIÓN DE INFORMACIÓN**

### <span id="page-15-2"></span><span id="page-15-1"></span><span id="page-15-0"></span>**1.1. Información preliminar**

## <span id="page-15-3"></span>**1.1.1. Ubicación**

El sistema de agua potable Chulco Soroche se ubica al noreste de la ciudad de Cuenca, provincia del Azuay. Comprende la parroquia de Sidcay y parte de las parroquias de Checa, Octavio Cordero Palacios, Llacao y Ricaurte. Cuenta con una superficie de aproximadamente 4290 Ha y limita al norte con la parroquia de Checa, al sur con las parroquias de Ricaurte y Llacao, al este con el cantón Déleg de la provincia del Cañar y al oeste con la parroquia Chiquintad.

## <span id="page-15-4"></span>**Figura 1.1**

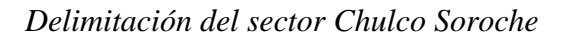

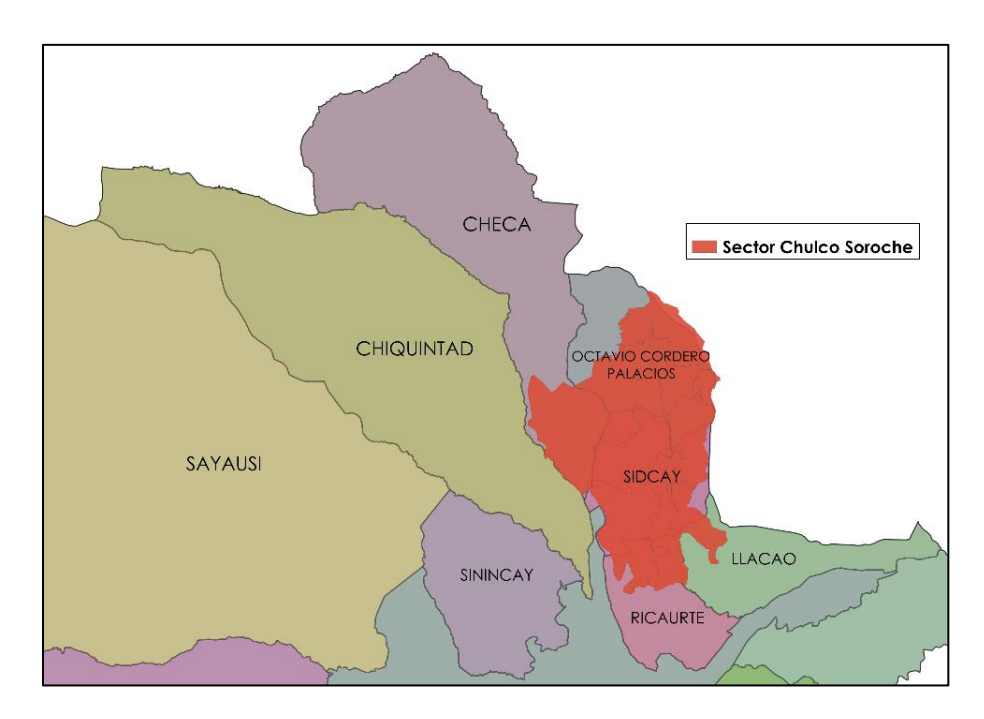

Fuente: Elaboración propia.

## <span id="page-16-0"></span>**1.1.2. Zona de estudio**

El sistema de Chulco Soroche abastece de agua potable a diez sectores: Azhapud, Checa, La Dolorosa, El Guabo, Octavio Cordero, Pampas, San José, San Pedro, San Vicente y Sidcay. La red de conducciones se extiende en un total de 32.44 km y se alimenta desde la planta de potabilización Chulco Sorche ubicada a 3070 msnm aproximadamente, siendo esta la cota máxima de todo el sistema, por lo que el suministro se realiza a gravedad.

### <span id="page-16-1"></span>**Figura 1.2**

*Mapa de la red de conducciones, reservas y planta de potabilización*

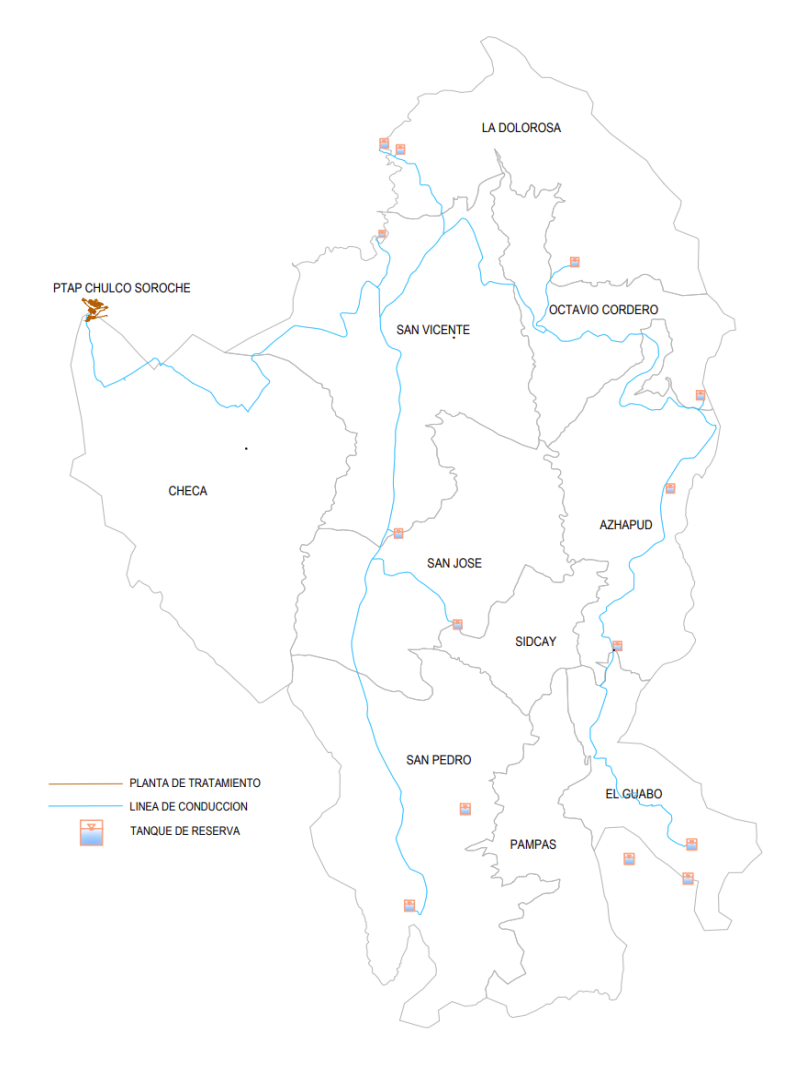

Fuente: Elaboración propia, adaptado de ETAPA EP.

#### <span id="page-17-0"></span>**1.1.3. Información topográfica**

La topografía es fundamental en la modelación hidráulica, ya que permite representar con precisión el relieve del terreno y las características geográficas de una determinada zona, lo que a su vez permite medir y analizar los flujos de agua, determinar pendientes de cada una de las tuberías, presiones, caudales y velocidades de manera más eficiente.

Para la realización del modelo hidráulico de las conducciones del sistema de Chulco Soroche, ETAPA EP facilito las cartas topográficas en formato CAD que cubren en su mayoría el área de estudio. En la tabla 1.1 se clasifican los sectores con sus respectivas cartas topográficas.

### <span id="page-17-1"></span>**Tabla 1.1**

*Cartas topográficas por sector del sistema Chulco Soroche*

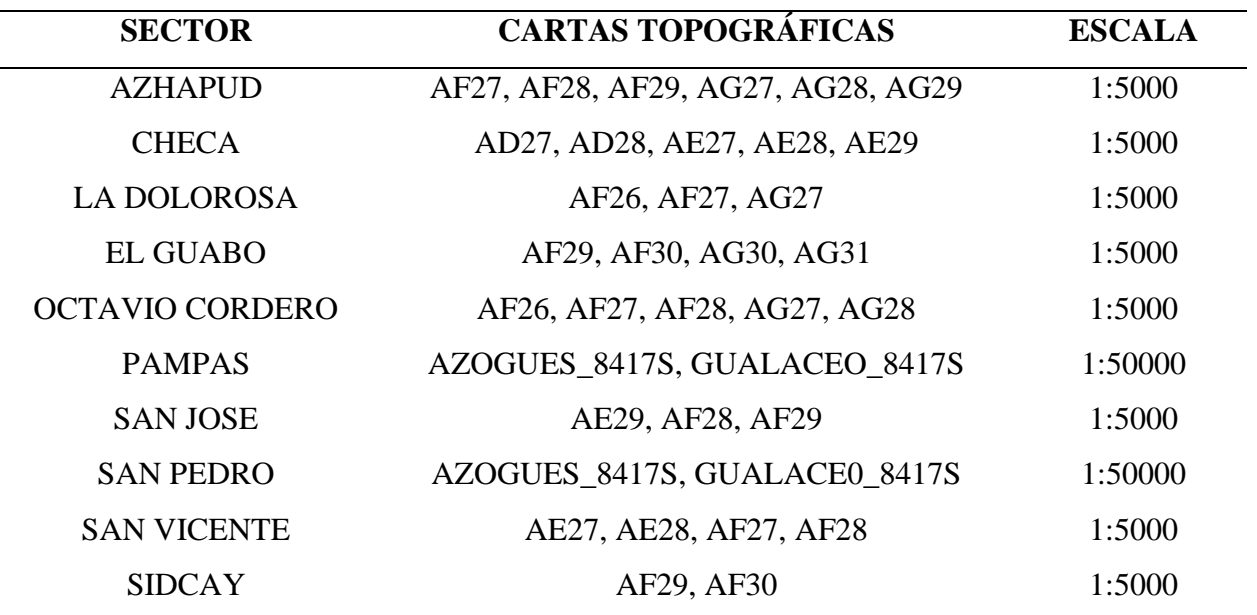

Fuente: Elaboración propia, adaptado de ETAPA EP.

A partir de las cartas topográficas, con la ayuda del software CivilCad se creó una superficie únicamente del área de interés, de manera que se modificó las curvas de nivel, dándoles una separación a las curvas principales de 10 m, facilitando así la exportación a WATERGEMS para la evaluación del funcionamiento de las conducciones. En la figura 1.3 podemos observar la topografía del sector Chulco Soroche en un modelo Gis, cuyas elevaciones máximas y mínimas son de 3070 msnm y 2570 msnm respectivamente.

## <span id="page-18-0"></span>**Figura 1.3**

*Topografía del sistema de Chulco Soroche*

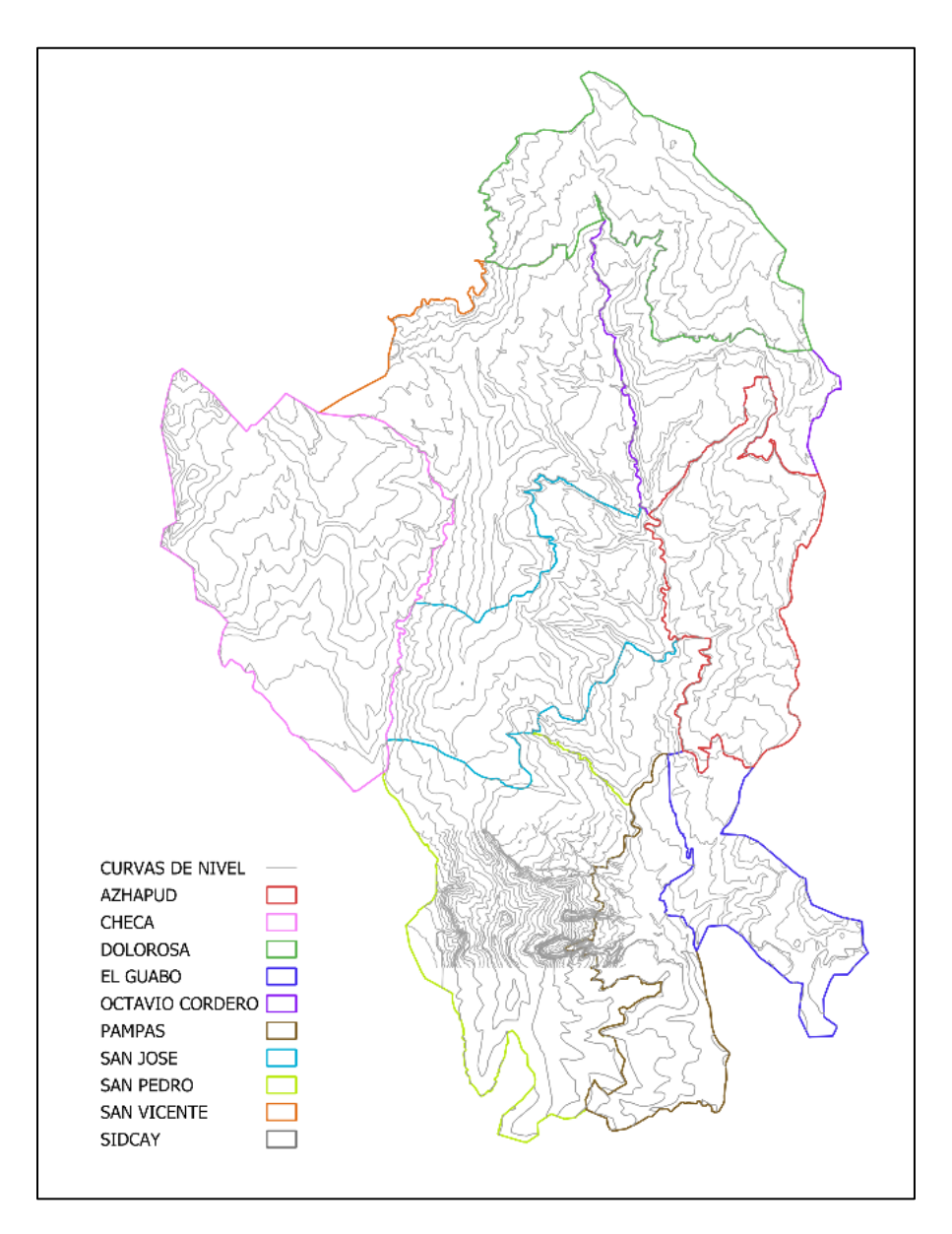

Fuente: Elaboración propia

#### <span id="page-19-0"></span>**1.2. Conceptos generales**

#### <span id="page-19-1"></span>**1.2.1. Agua**

El agua es un elemento esencial tanto para la existencia de los seres humanos como para la naturaleza y se considera un recurso estratégico de carácter nacional, destinado al uso público, de dominio inalienable, imprescriptible e inembargable del Estado. (Ley Orgánica de Recursos Hídricos, Usos y Aprovechamiento Del Agua, 2014).

#### <span id="page-19-2"></span>**1.2.2. Agua Potable**

"Es el agua cuyas características físicas, químicas microbiológicas han sido tratadas a fin de garantizar su aptitud para consumo humano" (NTE INEN 1 108, 2011, p.1).

### <span id="page-19-3"></span>**1.2.3. Sistema de abastecimiento de agua potable**

"El sistema de abastecimiento de agua potable incluye obras y trabajos auxiliares construidos para la captación, conducción, tratamiento, almacenamiento y distribución del agua desde las fuentes de abastecimiento hasta la conexión domiciliaria" (CPE INEN 5 parte 9-1:1992, 1992, p.26), con el objetivo de proveer a los habitantes agua de buena calidad para satisfacer sus necesidades. El desarrollo del trabajo se enfocará en las conducciones de agua potable.

#### <span id="page-19-4"></span>**1.2.4. Conducción de agua potable**

Una conducción de agua potable es aquella que se compone de un conjunto de tuberías, válvulas, accesorios, y demás estructuras encargadas de transportar el agua proveniente de la fuente de abastecimiento, desde la captación hasta los tanques de almacenamiento o la planta de tratamiento (CPE INEN 5 parte 9-1:1992, 1992).

La conducción de agua puede realizarse de dos maneras: conducciones a gravedad y conducciones por bombeo.

#### <span id="page-20-0"></span>**1.2.5. Conducción a gravedad**

Se presenta cuando la elevación del agua en la fuente de abastecimiento es mayor a la altura del punto de entrega del agua. El transporte del agua se realiza utilizando la energía hidráulica (Comisión Nacional del Agua, 2019). Las conducciones a gravedad pueden ser diseñadas con flujo a lamina libre o con flujo a presión.

- **Conducciones a gravedad a flujo libre:** Se presenta cuando la línea piezométrica coincide con la superficie del agua, pueden ser realizadas en forma de canales cerrados o tuberías que trabajan parcialmente llenos (CPE INEN 5 parte 9-1:1992, 1992).
- **Conducciones a gravedad con flujo a presión:** Se presenta cuando la línea piezométrica es mayor al perfil de la línea de conducción. Aquí las tuberías trabajan completamente llenas (CPE INEN 5 parte 9-1:1992, 1992).

## <span id="page-20-1"></span>**1.2.6. Conducción por bombeo**

Se da cuando la elevación del agua en la fuente de abastecimiento es menor a la altura del sitio de entrega (Comisión Nacional del Agua, 2019). La energía necesaria para el transporte del agua es provista por una bomba (CPE INEN 5 parte 9-1:1992, 1992).

#### <span id="page-20-2"></span>**1.2.7. Modelación hidráulica de una conducción de agua potable**

La modelación hidráulica consiste en la simulación del estado real de cualquier obra hidráulica, a menor escala, con el objetivo de entender y evaluar su comportamiento y

funcionamiento, de manera que se pueda realizar pruebas y determinar soluciones a los posibles problemas.

#### <span id="page-21-0"></span>**1.3.Componentes de la línea de conducción del sistema**

#### <span id="page-21-1"></span>**1.3.1. Tuberías**

Las tuberías son el conjunto formado por tubos y sus respectivos sistemas de unión, cuya función es la conducción del agua.

Los materiales y tipos de tuberías se escogen de acuerdo a las condiciones de funcionamiento, características del suelo y la calidad del agua a conducir (Urgiles Mendieta, 2019). Entre algunos materiales de las tuberías están de PVC, hierro dúctil, polietileno, hormigón armado, acero, entre otros.

#### <span id="page-21-2"></span>**1.3.2. Tanques de almacenamiento**

También llamados tanques de reserva, son depósitos cerrados cuya finalidad es almacenar una cantidad suficiente de agua para cubrir las variaciones horarias de consumo (CPE INEN 5 parte 9-1:1992, 1992). Los tanques de almacenamiento comprenden tanto el depósito de reserva como la cámara de válvulas que se describen a continuación.

## <span id="page-21-3"></span>**1.3.3. Válvulas**

Se considera la colocación de válvulas en las tuberías de conducción en el caso de que se obtengan presiones superiores a la máxima. El sistema de Chulco cuenta con válvulas de control, by pass, reguladoras de presión, sostenedoras de presión, flotadoras, de purga y de aire.

• **Válvulas de control**

Las válvulas de control permiten regular el paso del flujo de agua por una tubería, se utilizan para reducir el caudal a un valor requerido, estas pueden ser válvulas de tipo mariposa, esféricas o de tipo compuerta (Comisión Nacional del Agua, 2019).

### • **Válvulas de regulación de presión**

Se instalan válvulas reguladoras de presión para reducir la presión en las tuberías, y así mismo disminuir el caudal. Estas válvulas trabajan a una presión limite, que es la presión a la cual disminuyen el flujo de agua en la salida (Aldaz Armendariz, 2020).

#### • **Válvulas sostenedoras de presión**

Se instalan válvulas sostenedoras de presión para mantener una presión fija en una zona o sector. Estas válvulas están diseñadas para abrirse automáticamente cuando la presión alcanza el valor máximo permitido, permitiendo que la presión disminuya, y cuando la presión baja, esta se cierra hasta que la presión nuevamente suba hasta el valor limite. (Aldaz Armendariz, 2020)

#### • **Válvulas flotadoras**

Estas válvulas son dispositivos que permiten controlar el nivel de agua en un tanque. Su objetivo es regular el flujo de entrada de agua al tanque, de manera que se llene hasta un nivel permitido y evite que el agua se desborde.

#### • **Válvulas de purga**

Los sedimentos que se acumulan en las tuberías provocan la reducción del área del flujo del agua, para evitar este fenómeno se instalan válvulas de purga con objetivo de limpiar estos conductos (Agüero Pittman, 1997).

#### • **Válvulas de aire**

Estas válvulas son fundamentales para controlar el aire que pueden llegar a entrar en las conducciones, ya sea cuando estas se llenan, se vacían o se encuentran en operación. Existen dos tipos de válvulas de aire; la válvula de admisión y expulsión de aire, cuya función es expulsar o admitir aire durante el llenado y vaciado de las tuberías y la válvula eliminadora de aire, que tiene como objetivo eliminar el aire que se acumula en los puntos altos de la conducción (Comisión Nacional del Agua, 2019).

#### • **Válvulas de by pass**

Estas válvulas son indispensables para permitir el paso de agua cuando se deba realizar mantenimiento, limpieza o cambios en las instalaciones de los elementos del sistema.

## <span id="page-23-0"></span>**1.3.4. Cámaras rompe presión**

Las cámaras o también llamados tanque rompe presión se emplean cuando existe bastante desnivel entre la captación y algunos puntos de la línea de conducción. Esto produce presiones altas en las tuberías, por lo que la función principal de este elemento es reducir el exceso de presión y garantizar un mejor funcionamiento en las tuberías (Agüero Pittman, 1997).

#### <span id="page-23-1"></span>**1.3.5. Accesorios**

Los accesorios que se suelen utilizar en las conducciones son piezas de unión como juntas, codos, tees, cruces, entre otros; y elementos como tapones y tapas que se colocan en los extremos de un conducto con la finalidad de evitar la salida del agua. Estos accesorios se colocan con el fin de garantizar un buen funcionamiento en los conductos (Comisión Nacional del Agua, 2019).

## <span id="page-24-0"></span>**1.4. Información catastral**

El catastro de agua potable y saneamiento es un registro en el que constan todos los activos que están en posesión de la empresa que brinda dicho servicio. Toda la información que se presentará a continuación acerca de: disposición y tipo de tuberías y ubicación de tanques ha sido obtenida del catastro elaborado por ETAPA EP.

## <span id="page-24-1"></span>**1.4.1. Topología del sistema**

En la figura 1.4 se puede observar la topología de la conducción y la ubicación de los tanques de reserva que existen en el área de estudio representada en un modelo GIS.

## <span id="page-24-2"></span>**Figura 1.4**

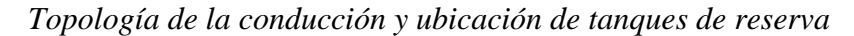

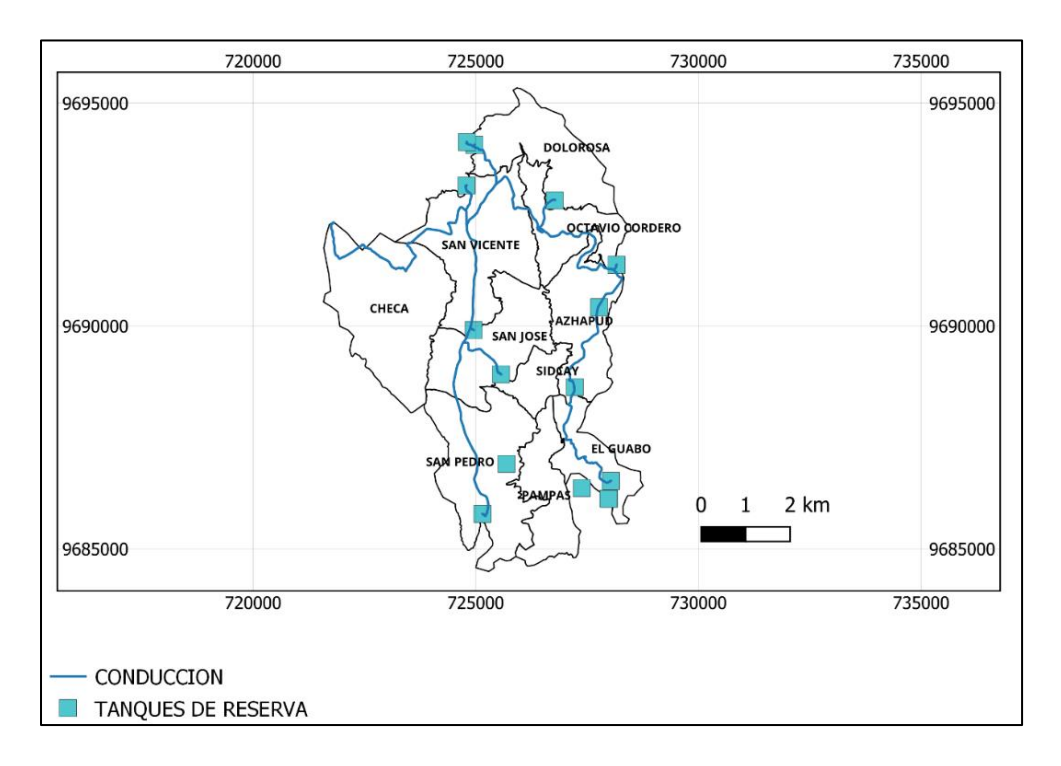

Fuente: Elaboración propia, adaptado de ETAPA EP.

En la tabla 1.2 se detallan las características de la red de tuberías y en la tabla 1.3 se describen las características de los tanques.

## <span id="page-25-0"></span>**Tabla 1.2**

## *Red de tubería*

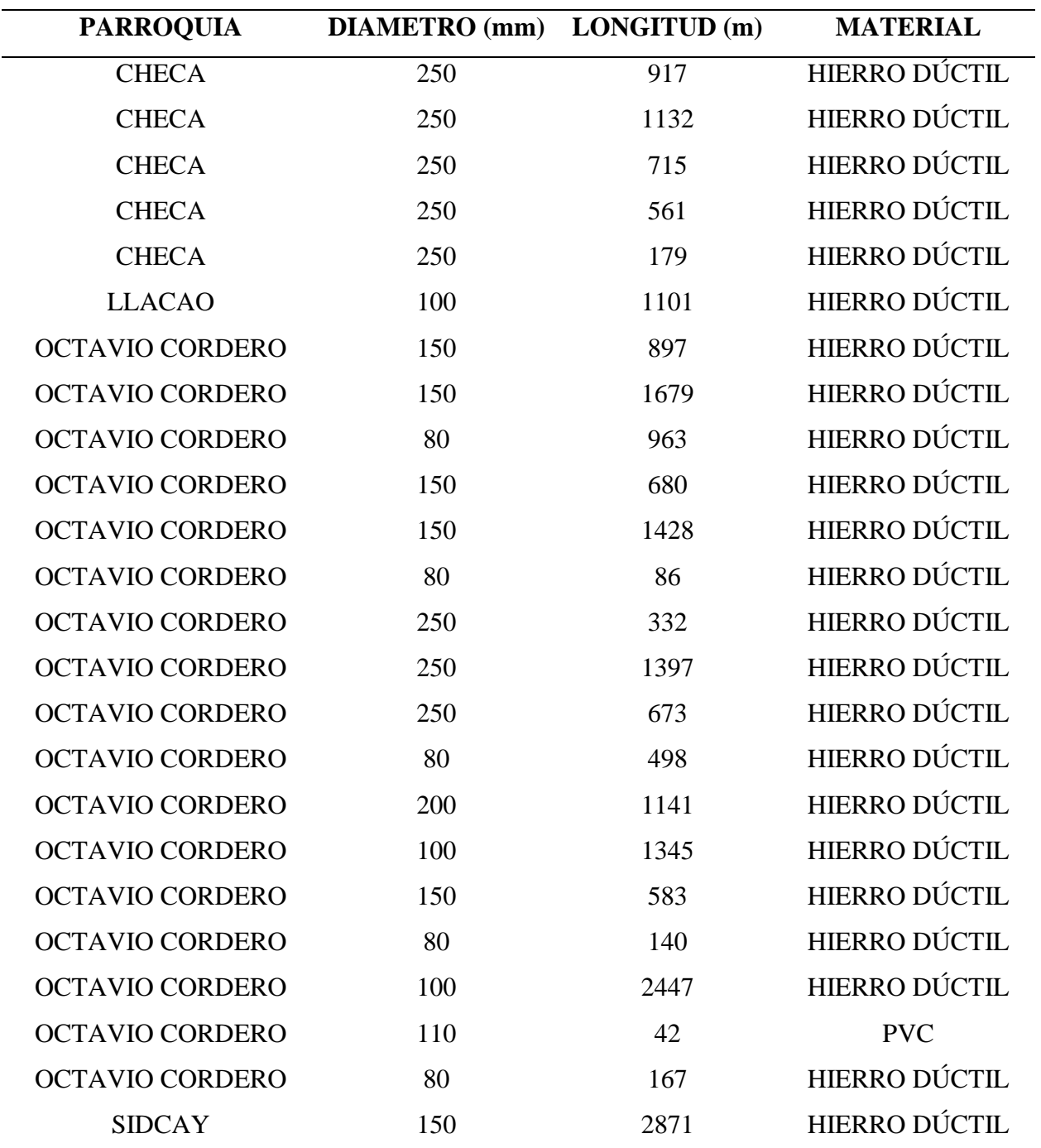

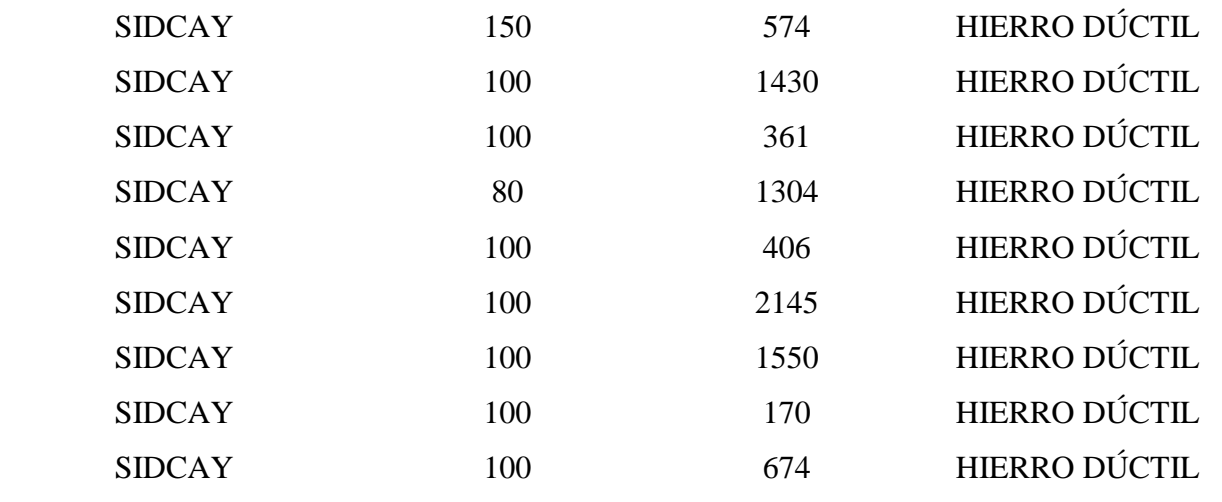

Fuente: Elaboración propia, adaptado de ETAPA EP.

## <span id="page-26-2"></span>**Tabla 1.3**

*Tanques de reserva*

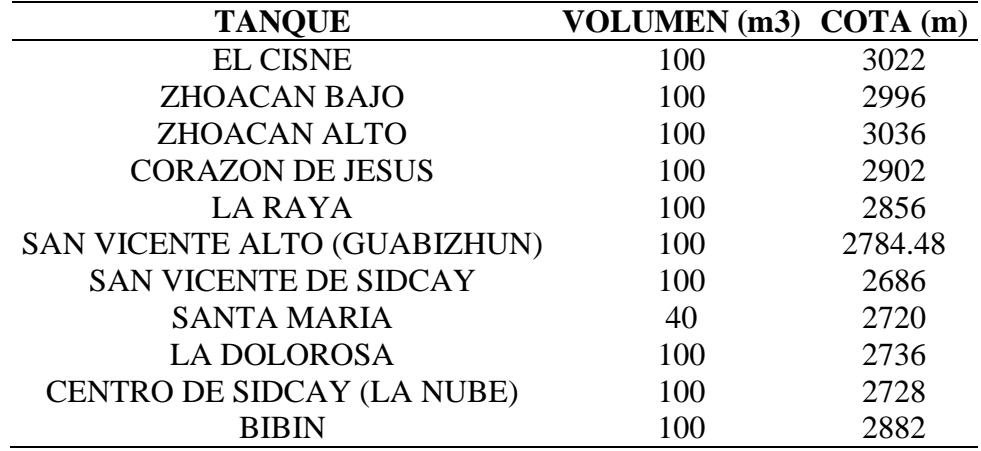

Fuente: Elaboración propia, adaptado de ETAPA EP.

## <span id="page-26-0"></span>**1.5. Parámetros de diseño**

## <span id="page-26-1"></span>**1.5.1. Fuente de abastecimiento**

El Sistema del Chulco se compone de una captación proveniente del rio Chulco, de una planta de potabilización de tipo convencional que en la parte baja cuenta con dos tanques de 250 m3 y un sistema de conducciones que permiten abastecer a las comunidades de Checa, Sidcay, Octavio Cordero, Llacao y Ricaurte.

## <span id="page-27-0"></span>**1.5.2. Población actual**

La población actual se calcula de acuerdo al número de usuarios obtenido en el catastro y el número de personas por hogar.

$$
PA = Usuarios * # per/hog
$$
 (1)

Dónde:

 $PA =$ Población actual

#per/hog= Número de personas por hogar

## <span id="page-27-1"></span>**1.5.3. Población futura**

Es aquella que se proyecta al final del periodo de diseño, se calcula usando el método geométrico definido por la siguiente formula:

$$
PF = PA * (1+r)^n \tag{2}
$$

Dónde:

 $PF =$  Población futura

 $PA =$ Población actual

 $r$ = Tasa de crecimiento

 $n=$  Intervalo en número de años para la proyección

## <span id="page-28-0"></span>**1.5.4. Dotación**

Es el caudal de agua consumido diariamente por cada habitante, que incluye domésticos, públicos, industriales y comerciales (CPE INEN 5 parte 9-1:1992, 1992).

- Dotación bruta: cantidad mínima de agua para satisfacer las necesidades básicas de una persona, considerando las perdidas en el sistema de conducción, distribución, en los bombeos o tanques de almacenamiento.
- Dotación neta: cantidad mínima de agua para satisfacer las necesidades básicas de una persona, sin considerar las perdidas en el sistema de conducción, distribución, en los bombeos o tanques de almacenamiento.

$$
Dot a cion bruta = \frac{Dot a cion neta}{1 - %perdidas}
$$
\n(3)

#### <span id="page-28-1"></span>**1.5.5. Caudal medio diario**

Corresponde al promedio de los consumos diarios en un periodo de un año, proyectado al periodo de diseño.

$$
Qmd = \frac{Poblacion futura * Dotacion bruta}{86400} \quad l/s \tag{4}
$$

## <span id="page-28-2"></span>**1.5.6. Caudal máximo diario**

Corresponde al máximo caudal consumido en un periodo de 24 horas a lo largo de un año.

#### $QMD = KMD * Qmd$  (5)

Siendo KMD (Factor Máximo Diario) = 1.25, de acuerdo a la Norma CO 10.07 – 601 (1992)

#### <span id="page-29-0"></span>**1.5.7. Caudal de diseño**

Para las conducciones, o ampliaciones de esta, el caudal de diseño debe satisfacer la demanda de agua proyectada al final del periodo de diseño. Según la Norma CO 10.07 - 601 (1992) el caudal de diseño para conducciones superficiales corresponderá al caudal máximo diario QMD  $+ 10\%$ .

#### <span id="page-29-1"></span>**1.6. Hidráulica de tuberías**

Se debe tener en cuenta las siguientes recomendaciones: identificar las obras de infraestructuras existentes en el cual se incluya el catastro de tuberías y accesorios, así como el estado estructural de tuberías y la operación hidráulica del sistema, el trazado de las conducciones tiene que ser lo más directo posible, evitar trazados que provoquen presiones excesivas y evitar tramos que puedan causar bloqueos por aire en la línea de conducción (Urgiles Mendieta,2019).

#### <span id="page-29-2"></span>**1.6.1. Cálculo hidráulico**

Se debe efectuar el estudio hidráulico del flujo a través de la tubería de la conducción para poder determinar presiones en cada punto de la misma (no se deben permitir presiones nanométricas negativas).

Para esto se aplica la ecuación general de la conservación de energía que se define mediante el teorema de Bernoulli y describe el comportamiento de un fluido a lo largo de una línea corriente, expresa que, en un fluido ideal en régimen de circulación por un conducto cerrado, la energía que posee el fluido permanece constante a lo largo de su recorrido.

## <span id="page-30-0"></span>**Figura 1.5**

*Balance de energía para dos puntos de un fluido*

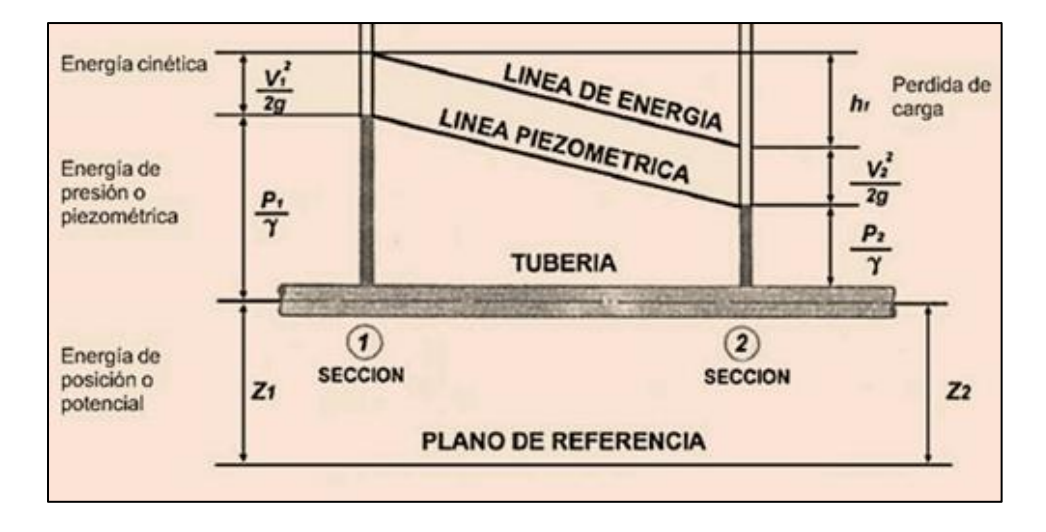

Fuente: Adaptado de perdida de energía en una conducción a presión, de iagua, 2017, iagua (https://www.iagua.es/blogs/miguel-angel-monge-redondo/fbh3-energia-agua).

$$
\frac{p1}{\gamma} + \frac{v_1^2}{2g} + z1 = \frac{p2}{\gamma} + \frac{v_2^2}{2g} + z2 + hf \tag{6}
$$

Dónde:

 $p =$  Presión (kPa)

 $v$  Velocidad media (m/s)

 $g$ = Gravedad (m/s<sup>2</sup>)

 $\gamma$ = Peso Específico del agua (kN/m<sup>3</sup>)

 $z =$  Elevación (m)

 $hf$ = Perdida de carga por fricción (N\*m/N)

## <span id="page-31-0"></span>**1.6.2. Perdidas de carga**

El cálculo de las pérdidas de carga en una conducción es muy importante en el diseño y funcionamiento de la misma, por dicho motivo es importante tener precisión al momento de calcularlas (Alegret y Martínez, 2019).

Las pérdidas se calcularán con Hazen Williams:

$$
hf = 10.64 * \left[ \frac{Q^{1.852}}{C^{1.852} * D^{4.871}} \right] * L
$$
 (7)

Dónde:

 $hf$ = Perdida de carga

 $D$ = Diámetro de la tubería (m)

 $Q =$  Caudal  $(m^3/s)$ 

 $C$  = Coeficiente Hazen Williams

 $L =$ Longitud de la tubería (m)

## <span id="page-31-1"></span>**Tabla 1.4**

*Coeficientes "C" para Hazen Williams*

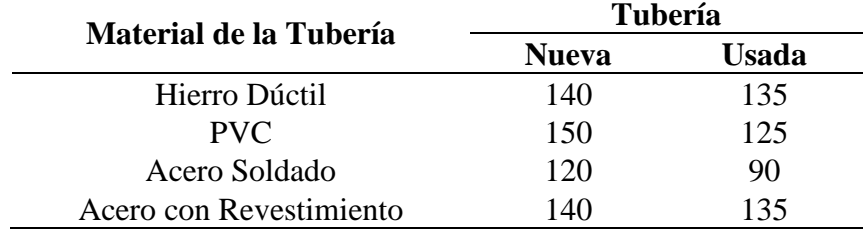

Fuente: Elaboración propia, adaptado de ETAPA EP.

#### <span id="page-32-0"></span>**1.6.3. Presiones máximas y mínimas**

Para las presiones mínimas en conducciones no existe un valor determinado, este valor va a estar condicionado por la presión mínima que requieran los accesorios, sin embargo, se recomienda que la presión mínima en los puntos y condiciones más desfavorables sea de 5 m de columna de agua (Urgiles Mendieta,2019).

Por otro lado, las presionas máximas van a estar dadas por las características de la tubería usada en la conducción, para este caso de estudio tomaremos como referencia las presiones máximas de trabajo sugeridas por la Norma ISO 2531 de las tuberías de hierro dúctil para diferentes diámetros que se puede observar en la tabla 1.5.

## <span id="page-32-1"></span>**Tabla 1.5**

*Presiones admisible para tuberías de hierro dúctil*

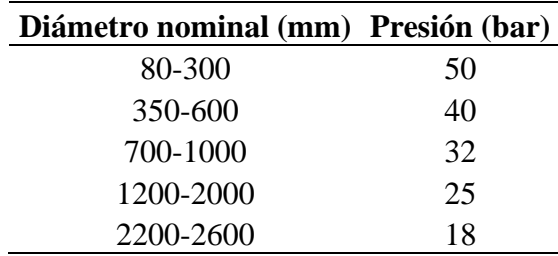

Fuente: Elaboración propia, adaptado de Norma ISO 2531 (2009).

#### <span id="page-33-0"></span>**1.6.4. Material para las tuberías**

Los materiales serán escogidos dependiendo la naturaleza del terreno y del tipo de funcionamiento que este pensado y el mantenimiento que se le dé al tramo. Se debe cumplir las Normas Técnicas Ecuatorianas, en caso de que no existieran, las normas internacionales ISO (Urgiles Mendieta,2019).

Se recomienda usar tuberías de PVC en conducciones con diámetros menores o iguales a 400mm, valores mayores a este con hierro dúctil, sin embargo, como se puede ver en la tabla 1.2, todas las tuberías de la conducción están hechas de hierro dúctil, a excepción de un tramo de 42 m que está conformada por PVC.

A continuación, se muestra las normas técnicas nacionales e internacionales a seguir sobre el material empleado para tuberías.

## <span id="page-33-1"></span>**Tabla 1.6**

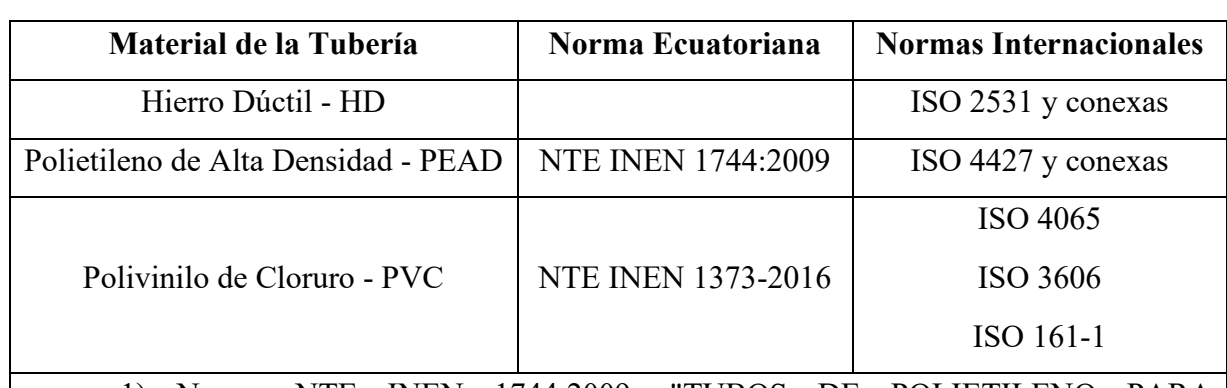

*Materiales y normas para tuberías*

1) Norma NTE INEN 1744:2009: "TUBOS DE POLIETILENO PARA CONDUCCIÓN DE AGUA A PRESION. REQUISITOS"

2) Norma NTE INEN 1373-2016: "TUBERÍA PLÁSTICA. TUBOS Y ACCESORIOS DE PVC RÍGIDO PARA PRESIÓN."

3) Norma ISO 2531:"TUBERÍA EN HIERRO DÚCTIL"

4) Norma ISO 4427: "SISTEMA DE TUBERÍAS PLÁSTICAS. TUBOS DE POLIETILENO (PE) Y CONEXIONES PARA ABASTECIMIENTO DE AGUA"

5) Norma ISO 4065: "Tubos termoplásticos - Tabla de espesor de pared universal"

6) Norma ISO 3606: "TUBERÍAS DE CLORURO DE POLIVINILO (PVC) SIN PLASTIFICAR - TOLERANCIAS EN DIÁMETROS EXTERIORES Y ESPESORES DE PARED"

7) Norma ISO 161-1: "TUBOS TERMOPLÁSTICOS PARA EL TRASNPORTE DE FLUIDOS - DIÁMETROS NOMINALES EXTERNOS Y PRESIONES NOMINALES"

Fuente: Tomado de Urgiles Mendieta (2019).

#### <span id="page-34-0"></span>**1.6.5. Diámetros**

Se debe tener en cuenta presiones y velocidades dentro del sistema, para calcular los diámetros usualmente se usan las ecuaciones de Hazen-Williams, Darcy-Weisbach, Colebrook-White entre otras (Urgiles Mendieta,2019).

El diámetro mínimo de la tubería de conducción debe ser no menos de 100mm para centros poblados y áreas industriales, y no menos de 75 mm para zonas rurales (CPE INEN 5 parte 9- 1:1992, 1992). Se puede observar en la tabla 1.2 que el diámetro mínimo de toda la red de tuberías es de 80 mm y el diámetro máximo es de 250 mm, por lo tanto, la conducción cumple con lo requerido en la norma ecuatoriana.

## <span id="page-34-1"></span>**1.6.6. Velocidades**

La velocidad mínima es de 0.60 m/s y para la velocidad máxima se debe verificar que la perdida de carga acumulada (tubería y accesorios) no supere los 10 m de columna de agua por kilómetro de conducción (Urgiles Mendieta,2019).

## **CAPITULO II**

## **2. DESARROLLO DEL MODELO HIDRÁULICO**

#### <span id="page-35-2"></span><span id="page-35-1"></span><span id="page-35-0"></span>**2.1.Parámetros de diseño para la modelación hidráulica**

## <span id="page-35-3"></span>**2.1.1. Población de diseño**

Para analizar el comportamiento de la población del sector se usará la información del catastro de usuarios de ETAPA EP correspondiente al mes de enero del año 2023.

Al revisar todos los datos es necesario filtrar los mismos para poder analizar y proyectar la población con la menor cantidad de errores, los criterios fueron los siguientes:

- ➢ Se eliminaron todos los consumos que no sean de tipo residencial.
- ➢ Se eliminaron los consumos iguales a cero.

Quedando la distribución de usuarios de la siguiente manera:

## <span id="page-35-4"></span>**Tabla 2.1**

*Número de usuarios por sector*

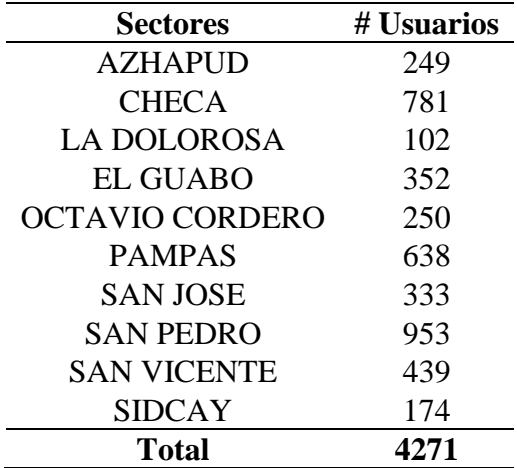
Fuente: Elaboración propia, tomado de ETAPA EP

## **Figura 2.1**

*Distribución de usuarios en el sistema Chulco Soroche*

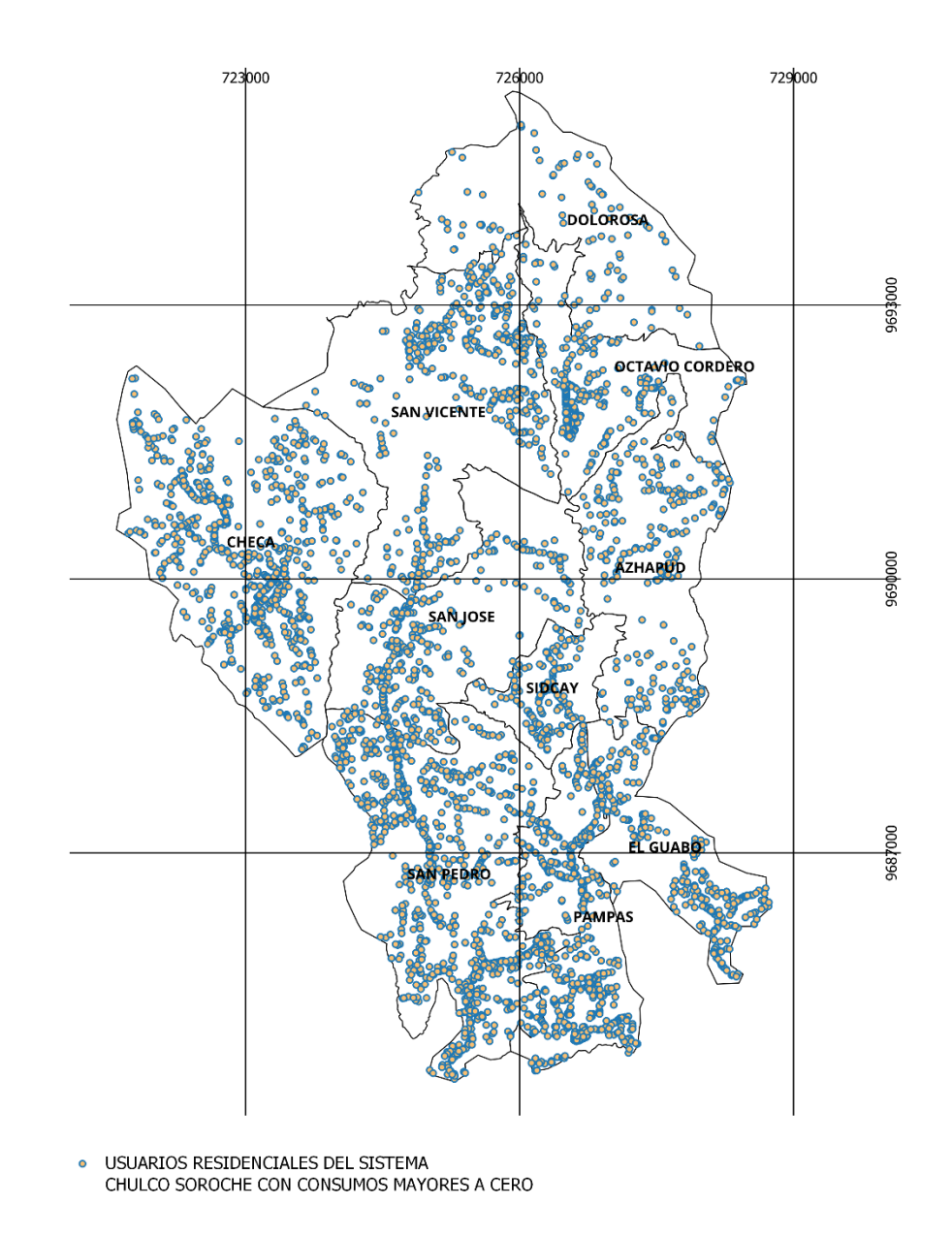

Fuente: Elaboración propia, adaptado de ETAPA EP.

Se considero un promedio de 3.73 personas por hogar según los datos proporcionados por el INEC, teniendo así un total de 15931 habitantes en el sector del Chulco.

Con esta información ya filtrada y usando una tasa de crecimiento del 1% , valor tomado de la Norma CO 10.07 – 601 (1992) se proyecta la población para el año 2050 usando el método geométrico

En la siguiente tabla se presenta la población proyectada con los criterios expuestos:

## **Tabla 2.2**

*Proyección de población*

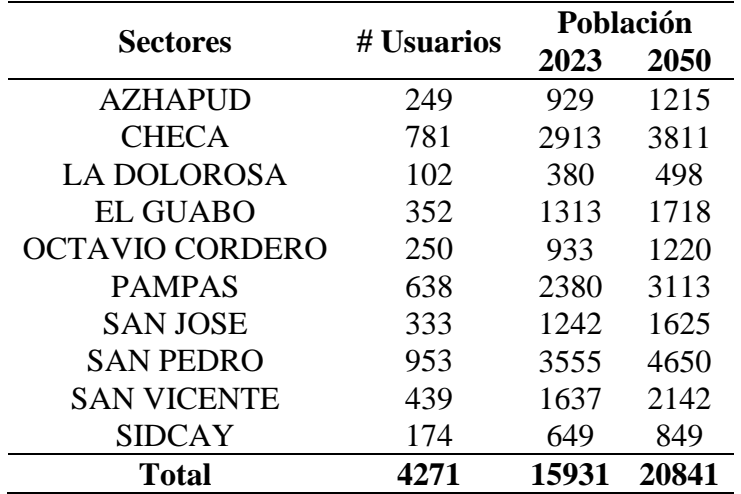

Fuente: Elaboración propia.

### **2.1.2. Dotación**

Los principales factores que influyen en el consumo de agua de una localidad son los siguientes: calidad del agua, tarifa del servicio, presión en la red, perdidas en el sistema, tipos de consumo, localización y otros factores.

En el Plan Maestro de Agua Potable y Saneamiento para la cuidad de Cuenca III Etapa se definió la dotación para el sector rural que se muestra a continuación.

## **Tabla 2.3**

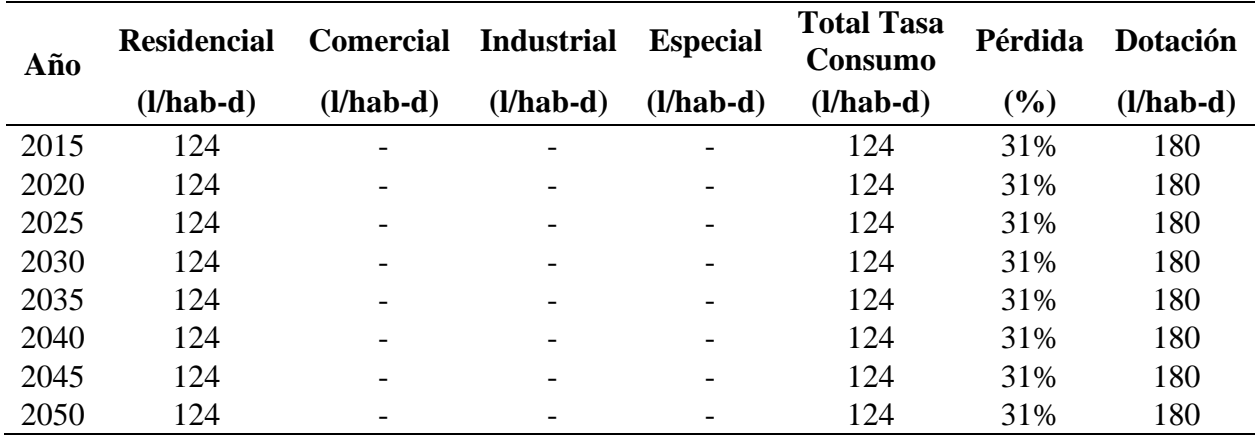

*Dotación para el sector rural del Cantón Cuenca*

Fuente: Elaboración propia, adaptado de Planes Maestros Fase III de ETAPA EP.

## **2.1.3. Definición de la demanda**

Con los criterios ya definidos sobre población y dotación, se puede definir la demanda expresada en caudal (QMD) para el presente año y proyectada para el 2050 con las fórmulas (4) y (5) definidas en el capítulo anterior.

### **Tabla 2.4**

*Población actual y futura del sistema Chulco Soroche*

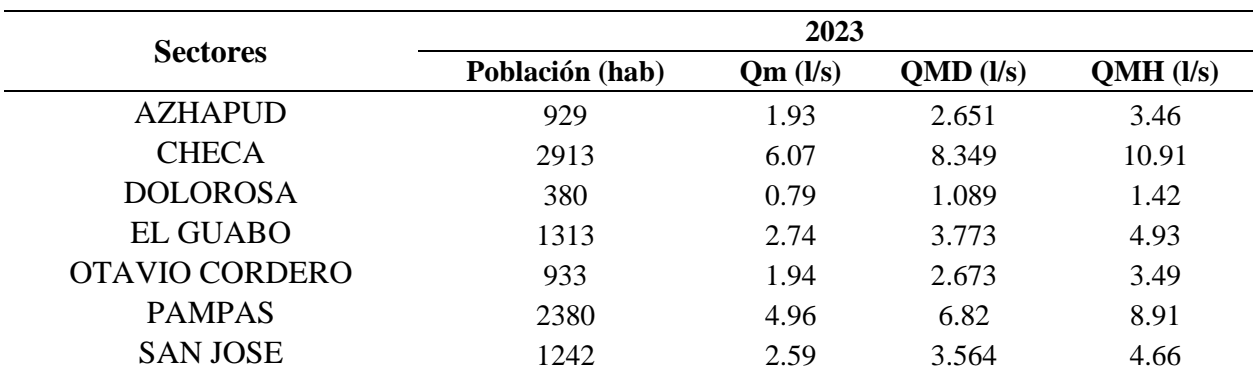

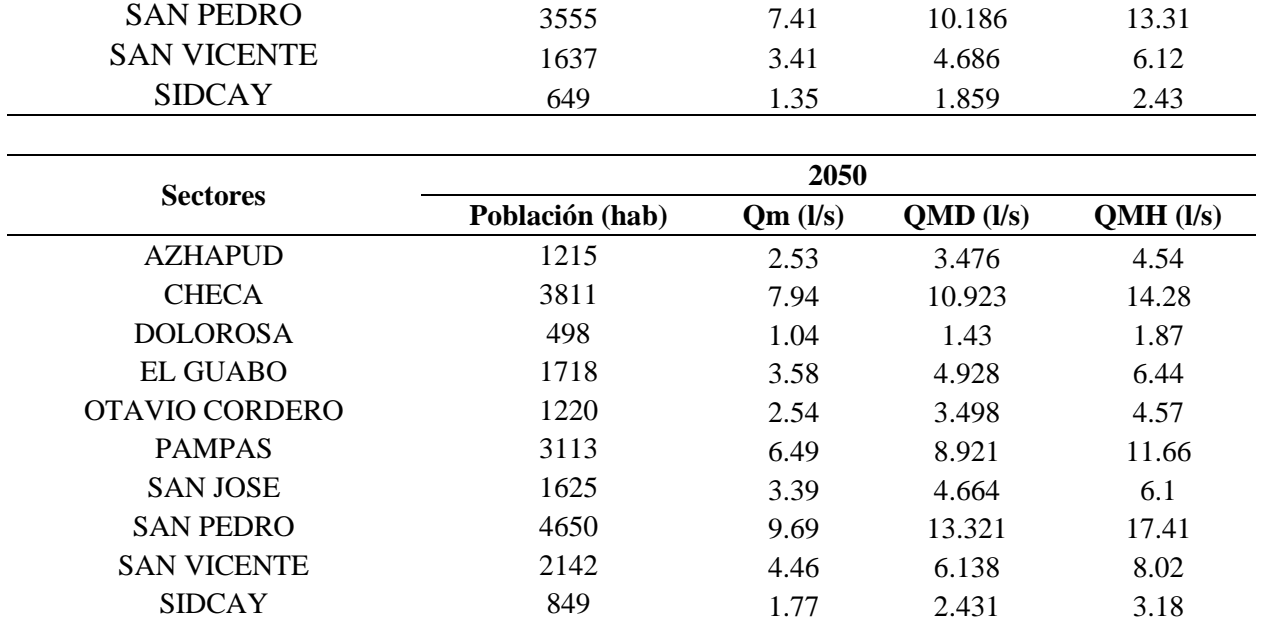

Fuente: Elaboración propia

### **2.2.Desarrollo del modelo hidráulico en QGIS**

Toda la información de la conducción provista por ETAPA EP se encuentra en archivos shapefile, que es un formato de almacenamiento digital donde se guarda la información correspondiente a atributos y localización geométrica de la línea de conducción, la cual es procesada en el software QGIS para organizar, distribuir, manejar y analizar los datos. Para ello se realizó el siguiente procedimiento.

Primero, se comparó la información catastral entregada por ETAPA EP con los datos recolectados en la visita al área de estudio, donde se tomaron medidas de los tanques de reserva, como su diámetro, niveles máximos y mínimos de agua y sus elevaciones. Además, se conversó con los técnicos encargados del sistema sobre los tanques que efectivamente se alimentan de la conducción, ya que en el catastro existen tanques que no se sabe con certeza si se alimentan o no de la conducción.

Una vez comprobada la información, se cargaron los archivos shapefile de las conducciones y de los tanques en QGIS y usando como guía el catastro del sistema entregado en formato CAD, se fueron eliminando los tanques que se verificaron que no se alimentan de la conducción y las tuberías que no se contemplaban en el área de estudio. Así mismo se ingresó el archivo de válvulas para analizar sus propiedades y posteriormente evaluarlas en WATERGEMS

El archivo de la línea de conducción entregado por Etapa tenía longitudes de tramos de tubería muy superiores a los recomendados, es por esto que para poder realizar el análisis correctamente y conseguir un modelo hidráulico acertado se dividió a toda la red en tramos menores o iguales a 30 metros, esto se hizo mediante la ayuda del software QGIS usando la herramienta "Split".

El esquema final del sistema se compone de diez tanques de reserva y las tuberías que se pueden observar en la figura 2.2 con sus propiedades, así como diámetros y materiales.

*Esquema final de la conducción del sistema de agua potable de Chulco Soroche en QGIS*

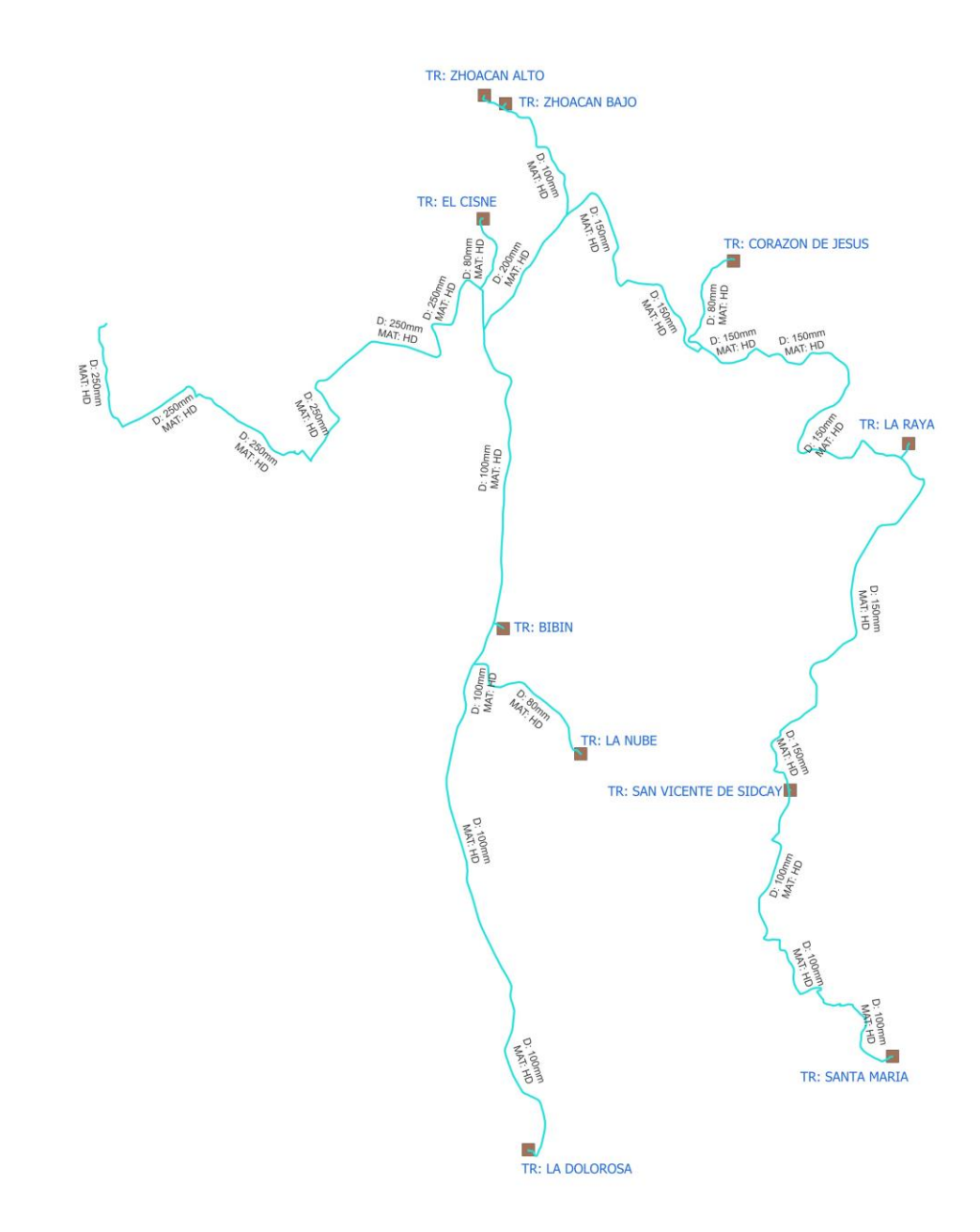

Fuente: Elaboración propia, adaptado de ETAPA EP.

En segundo lugar, para exportar el esquema de QGIS a WATERGEMS las tuberías deben tener un punto inicial y final, para esto se definió los nodos iniciales y finales de cada tubería agregando dos campos denominados ID\_X1Y1, ID\_X2Y2, donde se concatenaron tanto el campo "fid" con un texto denominado "N-".

Para realizarlo se abrió la tabla de atributos de la capa de la conducción del sistema y dentro de ella se crearon dos campos nuevos de texto seleccionando "Open Field Calculator" y se digitó lo que se puede observar en las figuras 2.3 y 2.4 con la finalidad de organizar la nomenclatura de los nodos y así el software WATERGEMS no genere un error al realizar el modelo. En la figura 2.5 se observa la tabla de atributos con los dos campos nuevos.

### **Figura 2.3**

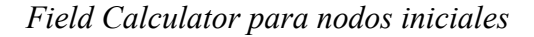

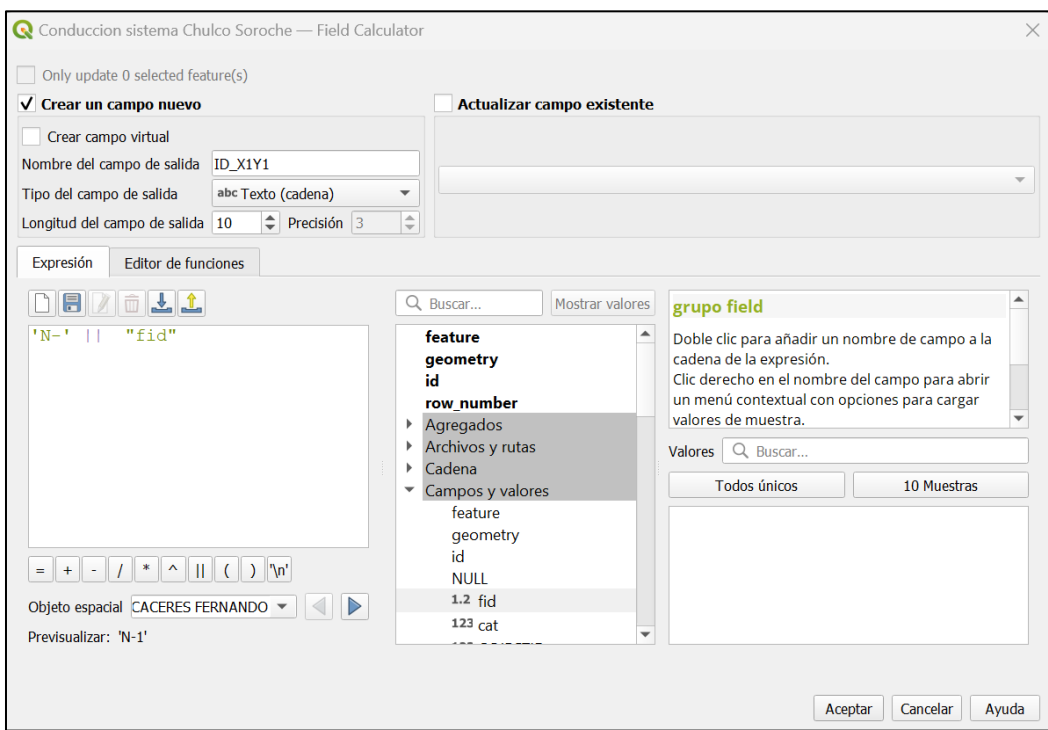

Fuente: Elaboración propia, tomado de QGIS.

*Field Calculator para nodos finales*

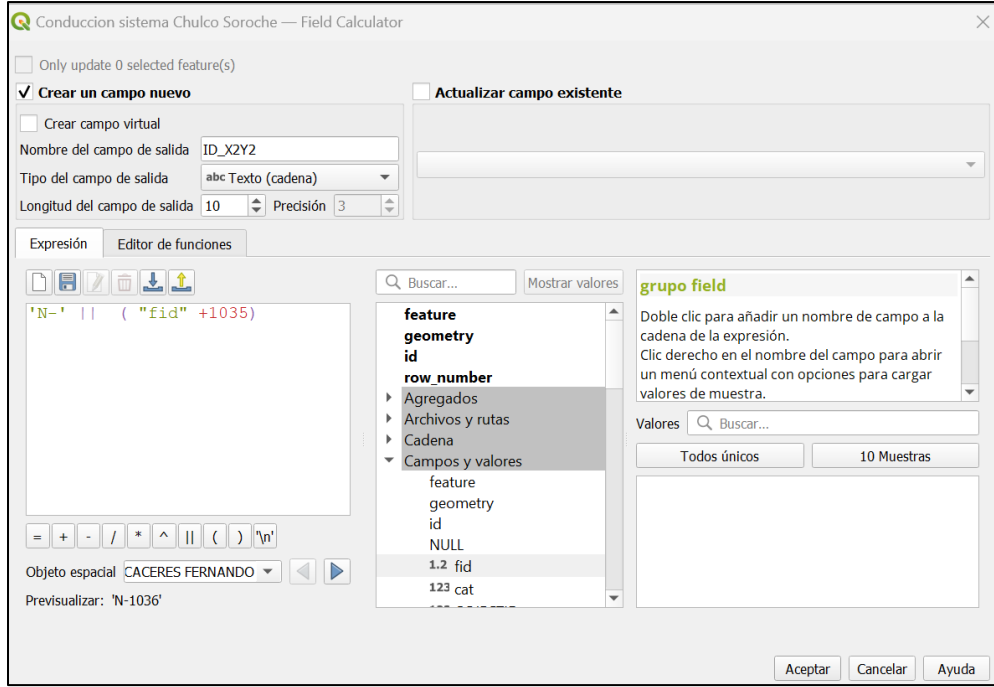

Fuente: Elaboración propia, tomado de QGIS.

*Tabla de atributos de los nodos de la tubería de conducción*

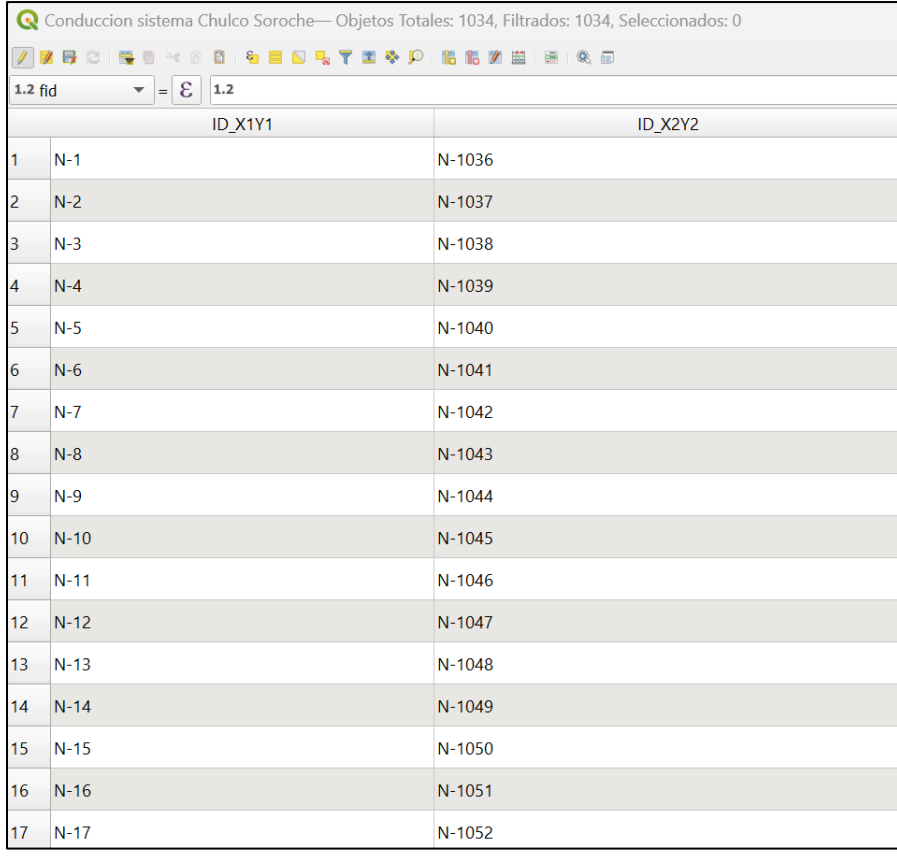

Fuente: Elaboración propia, tomado de QGIS.

### **2.3.Desarrollo del modelo hidráulico en WATERGEMS**

Con toda la información organizada en QGIS se puede desarrollar el modelo en WATERGEMS para después poder evaluar el estado actual del sistema.

Primero, se ingresa la topología de la conducción que se encuentra en formato shapefile usando la herramienta "ModelBuilder".

*Herramienta ModelBuilder*

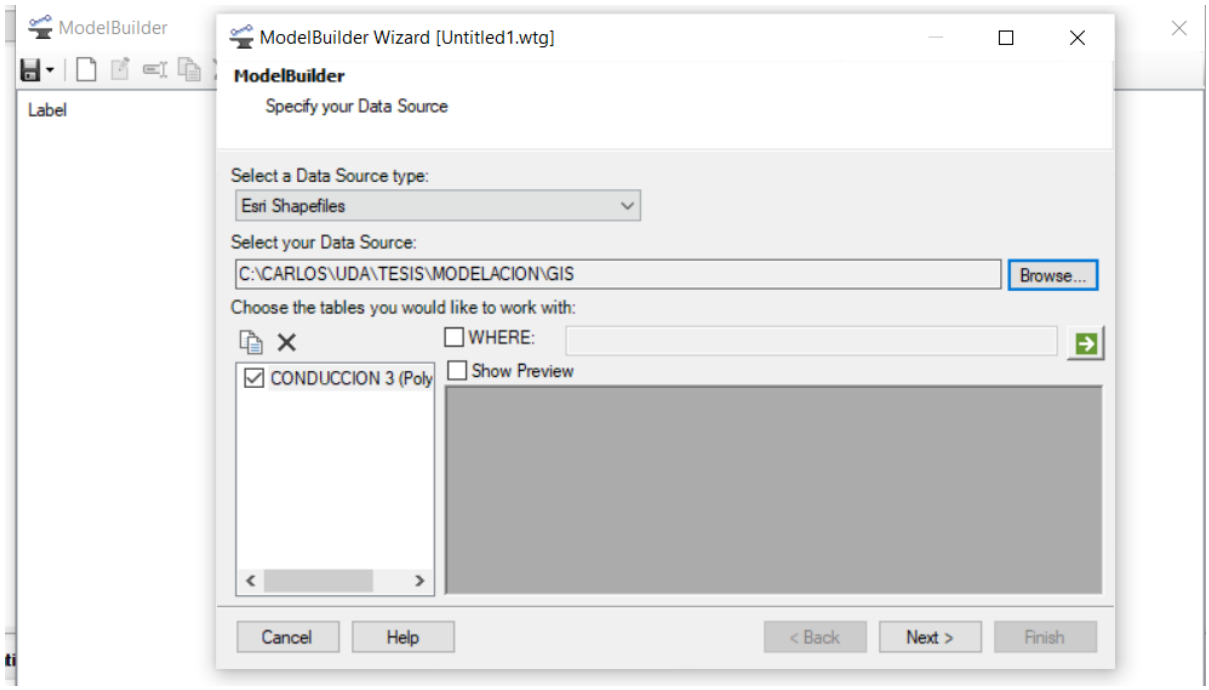

Fuente: Elaboración propia, tomado de WATERGEMS.

Como se ve en la figura 2.6, se selecciona el tipo de archivo y la ubicación del mismo, para luego asignar el inicio y final de cada tubería con los campos antes creados en QGIS.

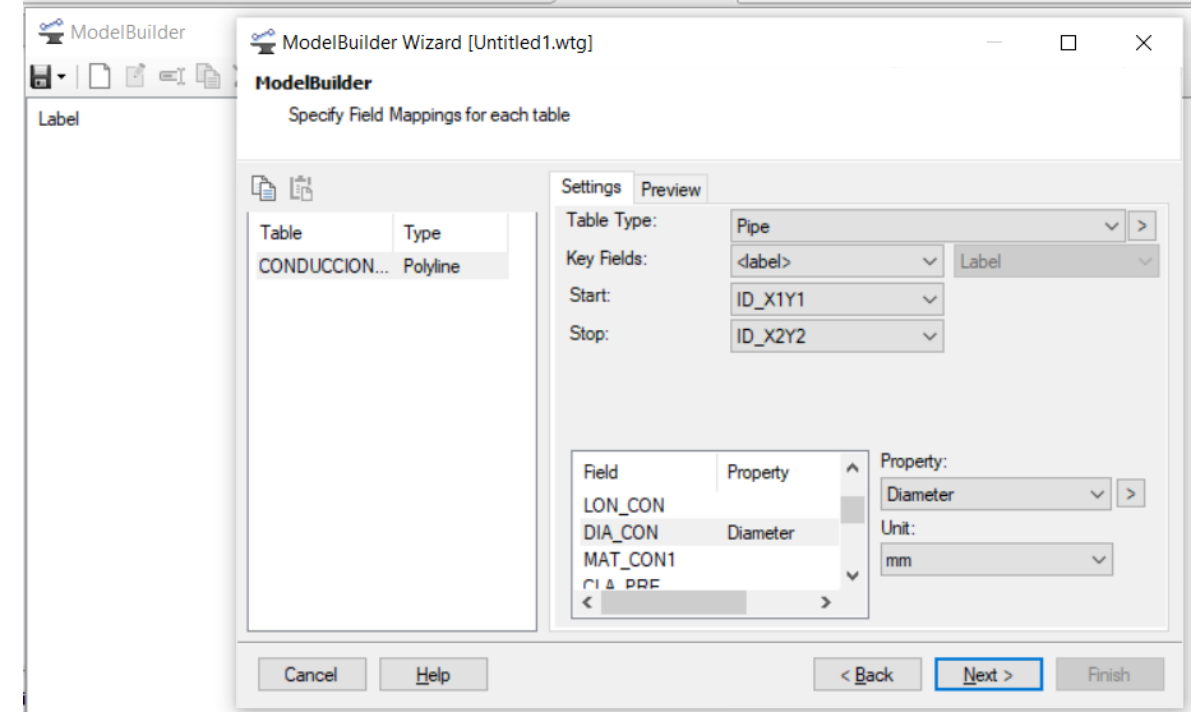

*Herramienta ModelBuilder asignación de nodos y propiedades*

Fuente: Elaboración propia, tomado de WATERGEMS.

En el apartado de Key Fields se selecciona <label> y en Start, Stop se seleccionan los atributos de nodo inicial y final. En la parte baja se asignan las propiedades que va a tener el modelo en el programa según los campos que existan en el archivo shape, en este caso el programa tomará los valores para los diámetros del campo "DIA\_CON", esto se hizo tanto para diámetros, coeficientes de rugosidad y material de la tubería.

Así, la topología ya estaría ingresada en el programa (figura 2.8) con sus respectivas propiedades, la longitud de las tuberías se calcula automáticamente al estar el archivo shape georreferenciado. Adicional a todo esto se cargaron dos capas de fondo: la ubicación de los tanques y los sectores que comprenden el área de estudio.

*Conducción ingresada en WATERGEMS*

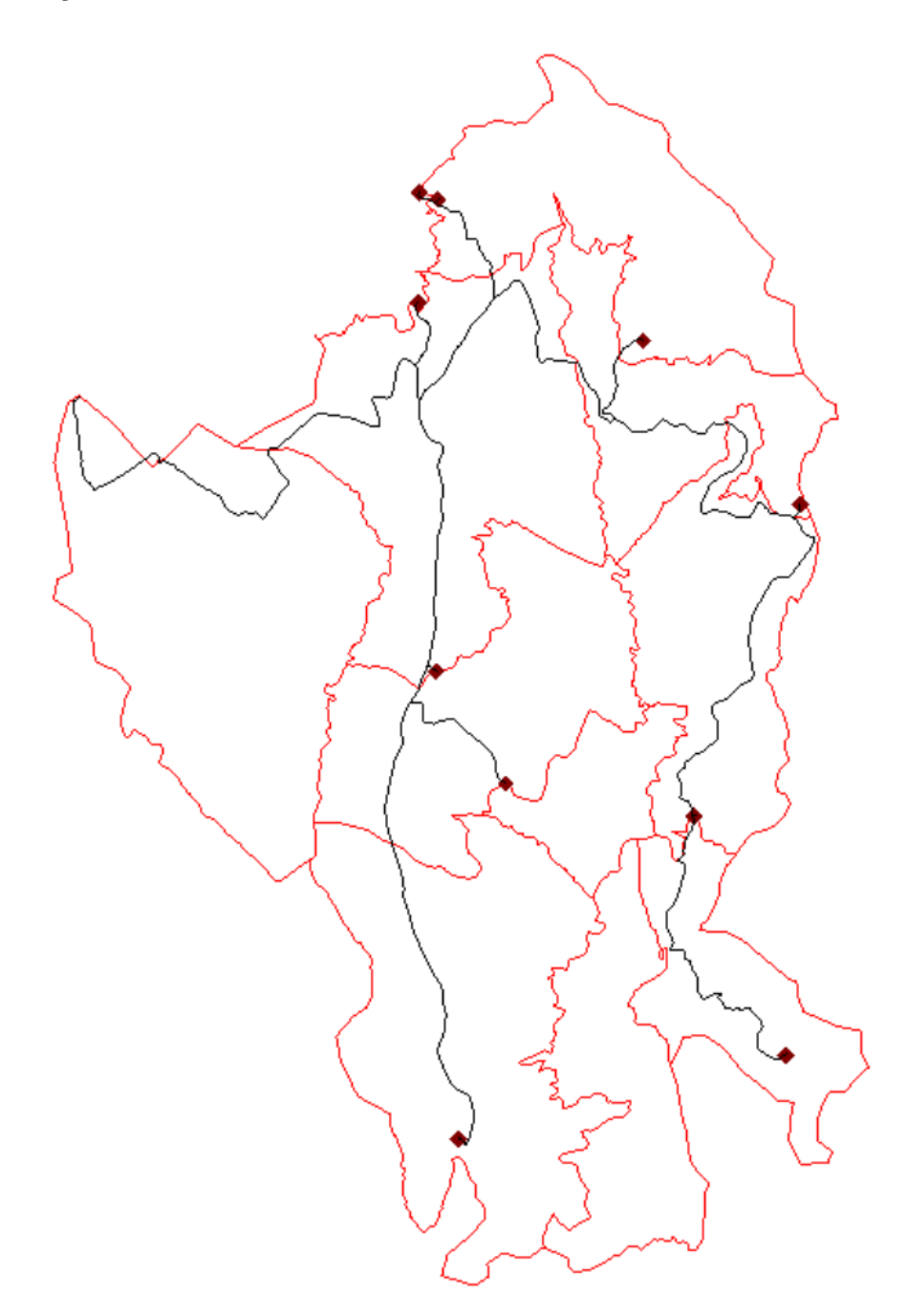

Fuente: Elaboración propia, adaptado de ETAPA EP.

El segundo paso es ingresar la topografía con la herramienta TRex, para esto vamos recurrir a los archivos expuestos en el punto 1.1.3.

## **Figura 2.9**

*Herramienta TRex para el ingreso de la topografía*

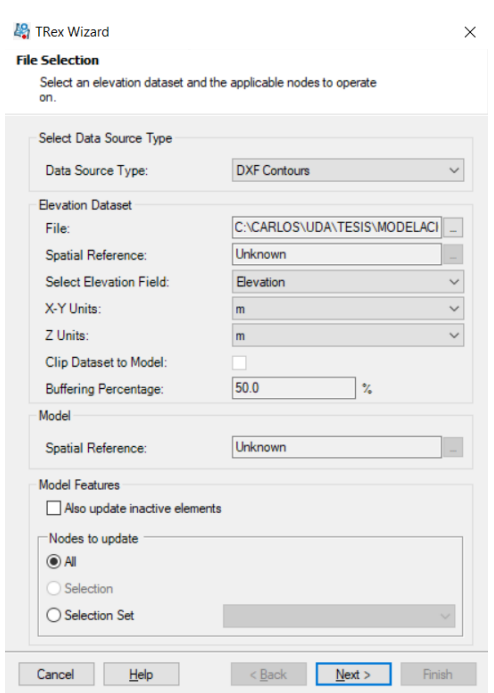

Fuente: Elaboración propia, tomado de WATERGEMS.

En la ventana emergente mostrada en la figura 2.9 se selecciona el tipo de archivo, que en este caso son curvas de nivel en formato DXF, la ubicación del mismo, el campo en donde se encuentra los datos de elevación, las unidades en las que se encuentra y se escoge que se actualicen todos los nodos.

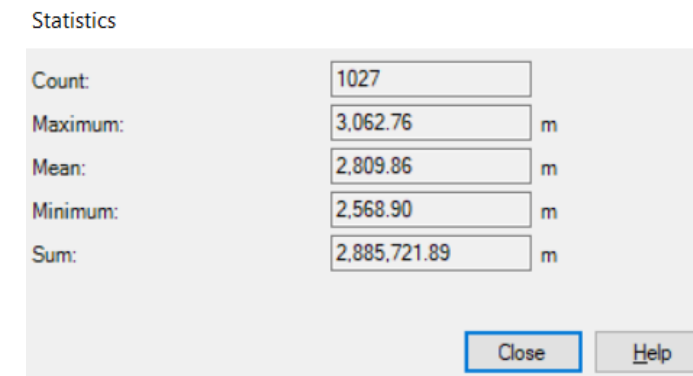

*Estadísticas de los nodos ingresados*

Fuente: Elaboración propia, tomado de WATERGEMS.

Para comprobar que la herramienta ha funcionado correctamente en la figura 2.10 se pueden observar las estadísticas de todos los nodos ingresados, al ser el valor mínimo de 2568.90 m queda claro que todos los nodos tienen su respectiva elevación.

Finalmente, se reemplazan ciertos nodos para situar el reservorio que actuará como la salida de la planta de tratamiento, los tanques y las válvulas reguladoras de caudal (FCV).

La planta de tratamiento de agua potable de Chulco Soroche que abastece de agua a toda la red se ha modelado como si fuera un reservorio, ya que la planta desde la que sale el agua es muy grande y su nivel de agua casi no varía, entonces el reservorio al ser un elemento que en teoría modela un volumen infinito y un nivel de agua constante cumple con las características que se necesitan.

*Ubicación de la Planta de Tratamiento de Chulco Soroche*

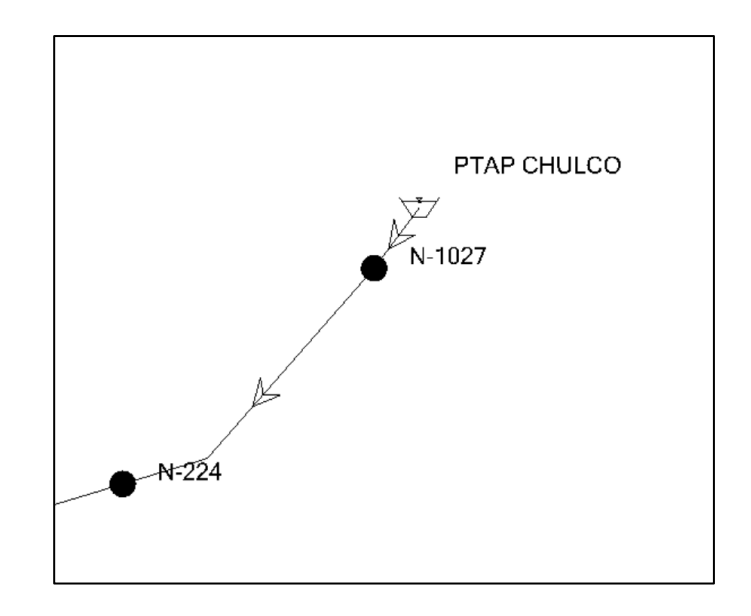

Fuente: Elaboración propia, tomado de WATERGEMS.

Para completar los elementos en la red, se coloca una válvula reguladora de caudal en la ubicación del tanque (ej. tanque El Cisne), se define el caudal que debe entrar (figura 2.13) y se conecta el tanque a la válvula de manera representativa con una tubería de 1 metro de longitud para que no existan pérdidas de carga (figura 2.12). Se lo hace de este modo por las siguientes razones: para que el programa entienda la dirección del flujo que debe seguir la línea de conducción, en los tanques no se puede configurar un caudal de entrada y analizar si la red puede abastecer la demanda que requiere cada tanque que este caso va a ser las válvulas las que soliciten el caudal. Este procedimiento se realiza para todos los tanques que restan en el sistema.

*Ubicación de válvula y tanque*

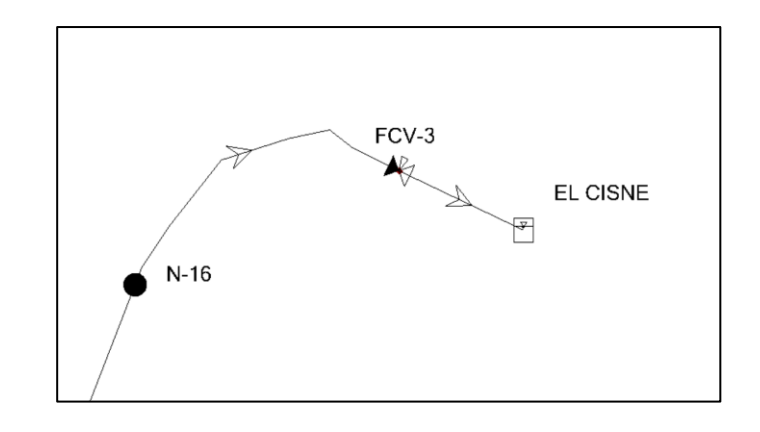

Fuente: Elaboración propia, tomado de WATERGEMS.

### **Figura 2.13**

*Definición del caudal para la válvula*

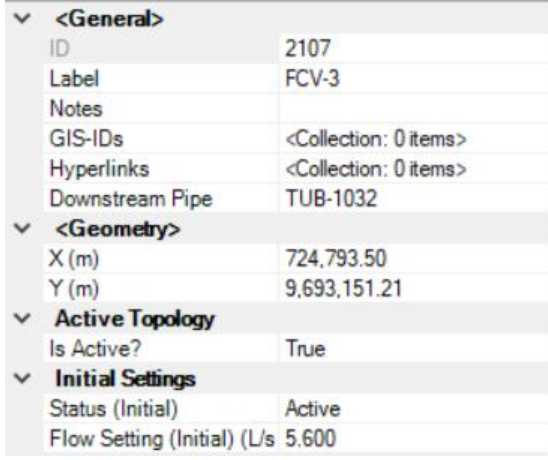

Fuente: Elaboración propia, tomado de WATERGEMS.

Los caudales expuestos en el apartado 2.1.3 fueron calculados en base a la población existente del sector, estos en teoría deberían ser los que los tanques deben suministrar, pero al comparar éstos con los datos de los caudalímetros a las entradas se observó que en algunos casos la diferencia era considerable, por lo que se optó ingresar los datos de los caudalímetros en las válvulas, siendo los siguientes.

## **Tabla 2.5**

*Caudales obtenidos de los caudalímetros*

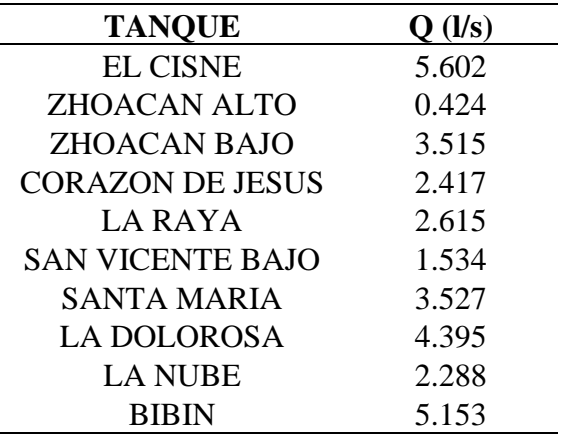

Fuente: Elaboración propia, adaptado de ETAPA EP.

### **CAPITULO III**

## **3. MODELACIÓN HIDRÁULICA**

### **3.1.Simulación del modelo hidráulico**

Una vez desarrollado el modelo se simuló la conducción de agua potable para conocer la respuesta de está a las condiciones expuestas en el capítulo anterior. Para realizar la simulación en WATERGEMS se utilizó la herramienta "compute", obteniendo los resultados que se pueden ver en la figura 3.1, que nos dice que la simulación no tiene ningún error de cálculo ni mensajes de advertencia, por lo que esta correcta.

### **Figura 3.1**

*Resultados de la simulación*

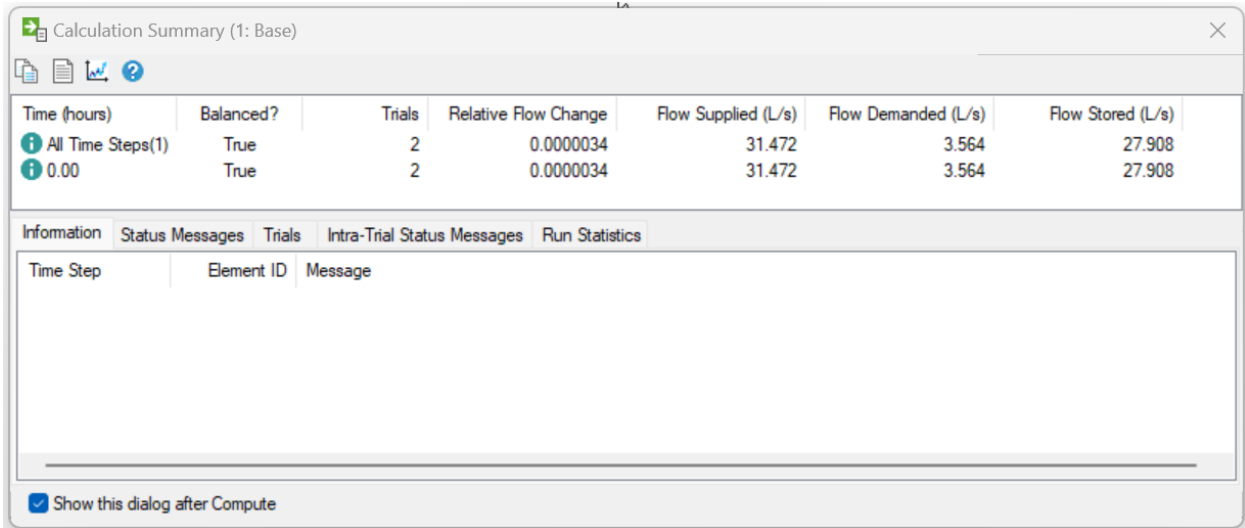

Fuente: Elaboración propia, tomado de WATERGEMS.

Para analizar fácilmente las presiones a lo largo de toda la conducción, se creó una leyenda con diferentes colores para poder identificar las presiones y conocer que nodos tienen presiones negativas y cuáles de ellos superan las presiones máximas admisibles.

#### **Ubicación y disposición de los accesorios existentes en la red**

Una vez con la simulación de la conducción y sin presentar ningún error, se procede a colocar en el modelo las válvulas que existen actualmente en el sistema, para ello se realizó una visita de campo en donde se tomaron datos de ubicación y disposición de los accesorios a las entradas de los tanques y de dos cámaras ubicadas a lo largo de la conducción en los sectores de Santa María y Bibín. A las entradas de los tanques de todo el sistema se cuenta con válvulas de control, reguladoras de presión, sostenedoras de presión, flotadoras, y válvulas de aire, cuya simbología se detalla en la tabla 3.1

#### **Tabla 3.1**

*Válvulas*

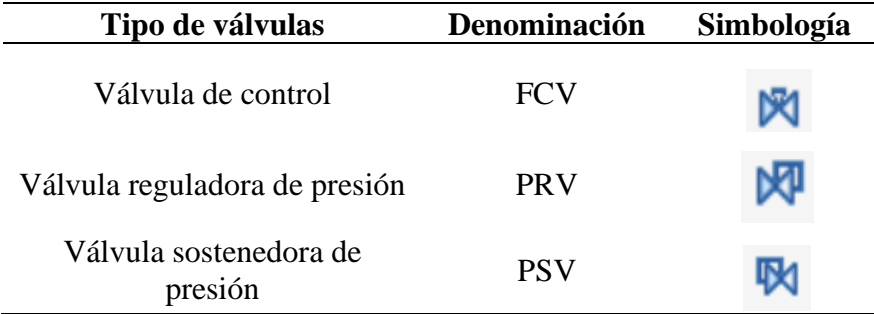

Fuente: Elaboración propia

Para la entrada a los tanques de Corazón de Jesús, La Raya, San Vicente Bajo, Santa María, La Dolorosa, La Nube y Bibín la disposición de accesorios es la siguiente: válvula de control, filtro, válvula reguladora de presión, válvula sostenedora de presión, válvula de control y una válvula flotadora. El detalle de la disposición de válvulas en estos tanques se puede ver en la figura

3.2

### **Figura 3.2**

*Disposición de válvulas a la entrada de los tanques*

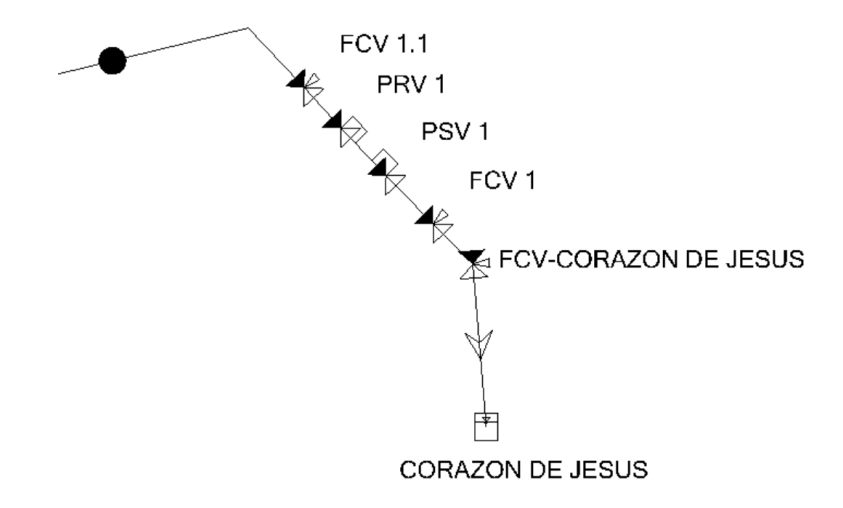

#### Fuente: Elaboración propia, tomado de WATERGEMS

Mientras que los tanques de El Cisne, Zhoacan Alto y Zhoacan Bajo solo cuentan con válvulas flotadoras por las bajas presiones que hay a sus entradas.

La cámara de Bibín se encuentra aproximadamente a 2880 msnm y cuenta con: válvula de control, válvula sostenedora de presión, válvula de control y una válvula de aire; todo para una tubería de 100 mm de diámetro de hierro dúctil, además de contar con un bypass en caso de requerir mantenimiento. Por otro lado, la cámara de Santa María está a 2697 msnm y cuenta solamente con una válvula sostenedora de presión para una tubería de 100 mm de hierro dúctil. Ambas cámaras son ingresadas en WATERGEMS como una válvula rompe presión cuya denominación en el software es "PBV".

#### **3.2.Resultados**

Con las tablas que proporciona el software se comprobó que en ningún nodo existan presiones negativas, que en las tuberías existan flujos inversos o que no se pueda abastecer la demanda necesaria para cada tanque. Además, se corroboró con los funcionarios de ETAPA EP encargados de la zona que las presiones que muestra el modelo no difieren considerablemente a las presiones tomadas en campo, pudiendo así decir que la topografía, topología y demandas han sido ingresadas correctamente.

Los resultados que se presentaran a continuación corresponden a presiones hidrostáticas en los nodos, presiones y demandas a las entradas de los tanques y velocidades en las tuberías.

Las estadísticas de las presiones en los nodos se presentan en la figura 3.1, donde se puede observar el valor máximo y mínimo de presión que existe a lo largo de la conducción, mientras que en el anexo 2 se encuentran las presiones en todos los nodos de la red. Las presiones y las demandas a las entradas de los tanques se muestran en la tabla 3.2 y en tabla 3.3 respectivamente.

#### **Figura 3.3**

*Estadísticas de las presiones en los nodos*

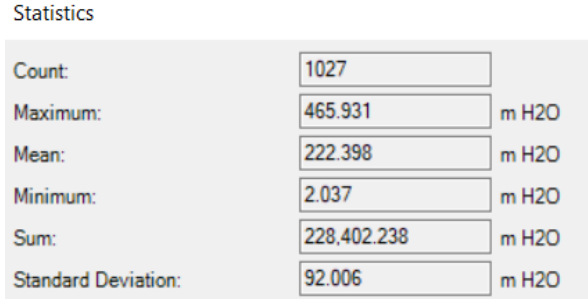

Fuente: Elaboración propia, tomado de WATERGEMS.

## **Tabla 3.2**

*Presiones en las entradas de los tanques*

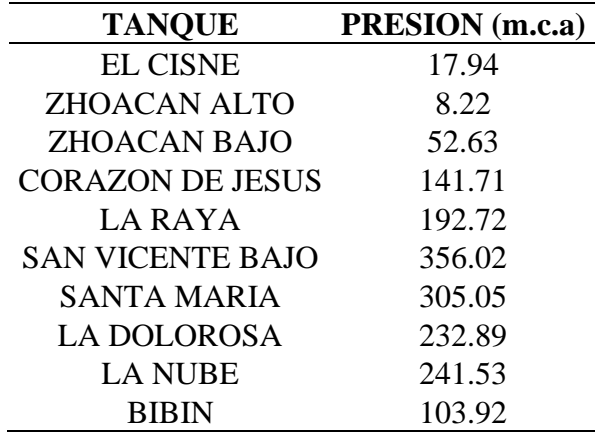

Fuente: Elaboración propia, adaptado de WATERGEMS.

### **Tabla 3.3**

*Demandas en las entradas de los tanques*

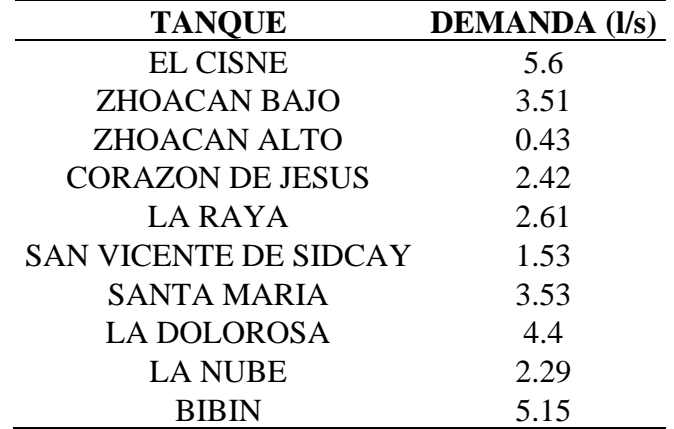

Fuente: Elaboración propia, adaptado de WATERGEMS.

Las velocidades en la mayor parte de la conducción están un rango de 0.40 m/s a 1.51 m/s, considerando que es un proyecto con un periodo de diseño de 50 años y lleva funcionando solamente 7 de estos, los caudales todavía son menores a los proyectados por consiguiente las velocidades también lo son. Las velocidades más bajas se presentan a la entrada de Zhoacan Alto con un valor de 0.05 m/s, esto se da por el bajo caudal que requiere ese tanque y por el diámetro de 100 mm que considerablemente es más grande en relación al caudal que conduce la tubería. En la talaba 3.4 se presenta las velocidades a la entrada de los tanques.

### **Tabla 3.4**

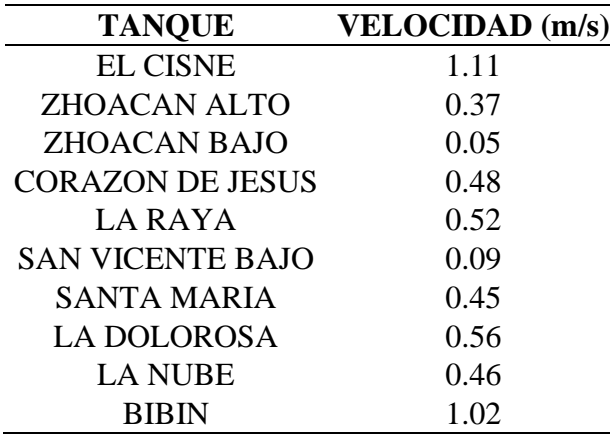

*Velocidades en la entrada de los tanques*

Fuente: Elaboración propia, adaptado de WATERGEMS.

## **3.3.Posibles soluciones para la mejora de las conducciones**

Actualmente existen accesorios para reducir las presiones en los puntos más críticos de la red, pero estos no están diseñados para trabajar con las presiones excesivamente altas que existen actualmente, es por eso que se propone que con los resultados que se obtienen en este modelo se busquen accesorios que cumplan y garanticen las presiones de trabajo que se presentan ahora y se presentaran en el futuro. Además, la ubicación de estos debe ser en puntos donde no disminuya la velocidad y por ende el caudal que requerido por cada tanque.

Por último, con el análisis en conjunto con los responsables del sector de ETAPA EP se llegó a proponer el uso del tanque de San Vicente Alto (perteneciente a la red de distribución) como tanque rompe presiones, para que así en la parte más baja de la conducción del sector del Guabo disminuyan las presiones. Además, es necesario la utilización de accesorios y válvulas que sean compatible con las presiones máximas de trabajo de las tuberías en las conducciones.

### **CONCLUSIONES**

- Toda la información topográfica, demográfica y catastral, misma que fue provista por ETAPA EP se analizó y organizo para posteriormente ser procesada en los softwares de QGIS y CivilCad, con el objetivo de obtener a detalle las características de todos los elementos que conforman la conducción de agua potable. Así mismo se levantaron datos recolectados en campo para comprobar la información entregada por la empresa y se hicieron los cambios necesarios para la correcta construcción del modelo.
- Se desarrollo y evaluó el comportamiento de la conducción en el software WATERGEMS tanto con los caudales teóricos como con los reales, todos los resultados del modelo se constataron con los técnicos de ETAPA EP para asegurar que las presiones son cercanas a las reales y que el modelo esté funcionando de manera correcta, de esta manera se puede afirmar que el modelo es una herramienta útil para realizar cualquier simulación y así saber cómo varían las presiones, caudales y las velocidades en el sistema.
- Se planteo el uso del tanque de San Vicente Alto como un tanque rompe presiones para poder tener valores más manejables en la parte baja de la conducción, así como la utilización de accesorios y válvulas que funcionen a las presiones que trabaja el sistema.

### **RECOMENDACIONES**

- Al analizar el funcionamiento actual de conducción y teniendo en cuenta que la infraestructura es relativamente nueva y no debería presentar dichos problemas, se recomienda un buen análisis de todas las variables que intervienen en el diseño y una correcta socialización a la población del sector.
- Se recomienda tener actualizados los catastros tanto de componentes de las redes como de usuarios que se alimentan de ella
- Es necesario que los modelos hidráulicos se vayan actualizando conforme se realizan modificaciones en el sistema, para de esta manera obtener resultados confiables y visualizar constantemente como está funcionando la red.
- Por último, se espera que el modelo sea útil para posteriores modificaciones, actualizaciones y estudios que permitan a la empresa ETAPA EP garantizar un servicio de abastecimiento de agua potable eficiente a la población de los sectores de Chulco.

4.623 6.338 10.999

# **ANEXOS**

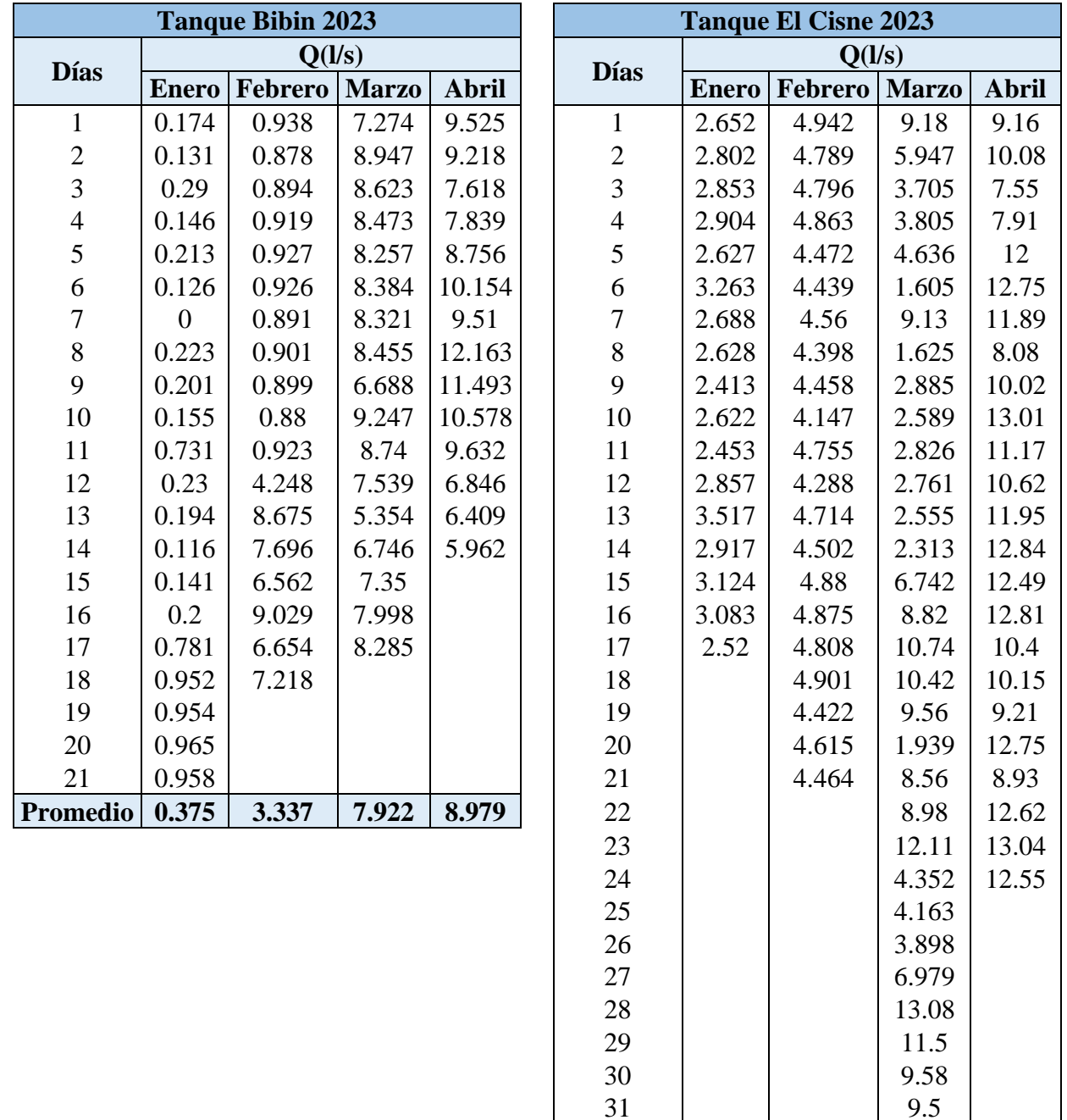

**Promedio 2.819 4.623 6.338 10.999**

Anexo 1. Variación mensual de caudales a las entradas de los tanques

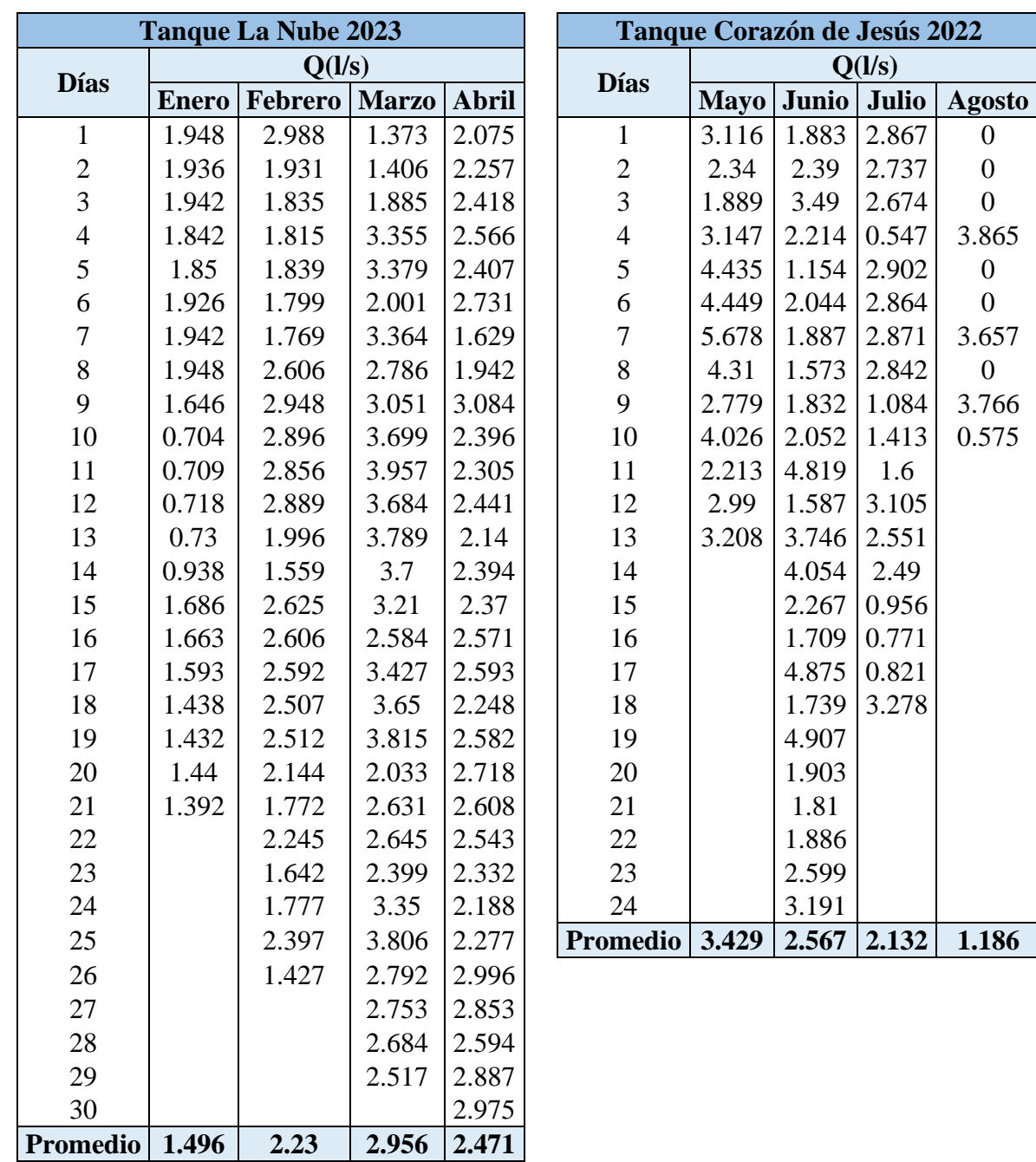

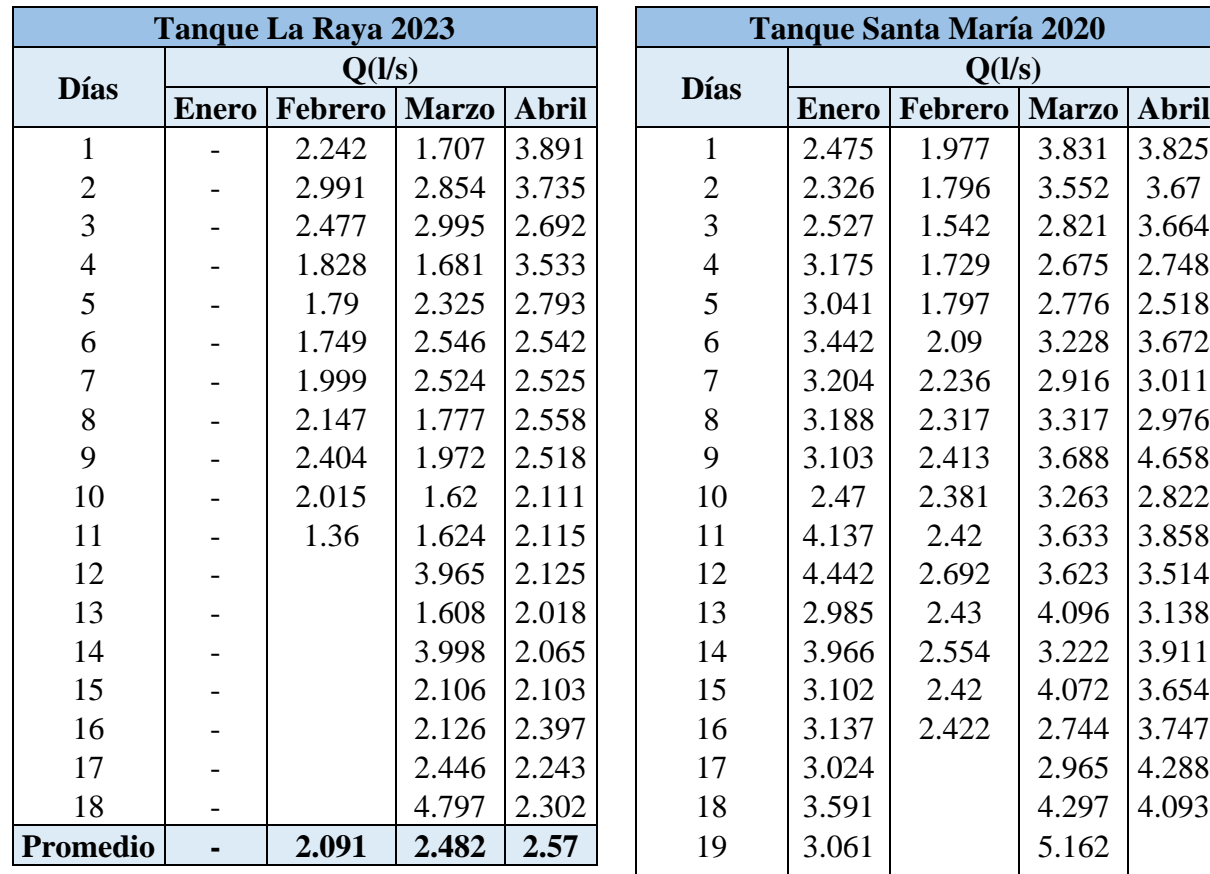

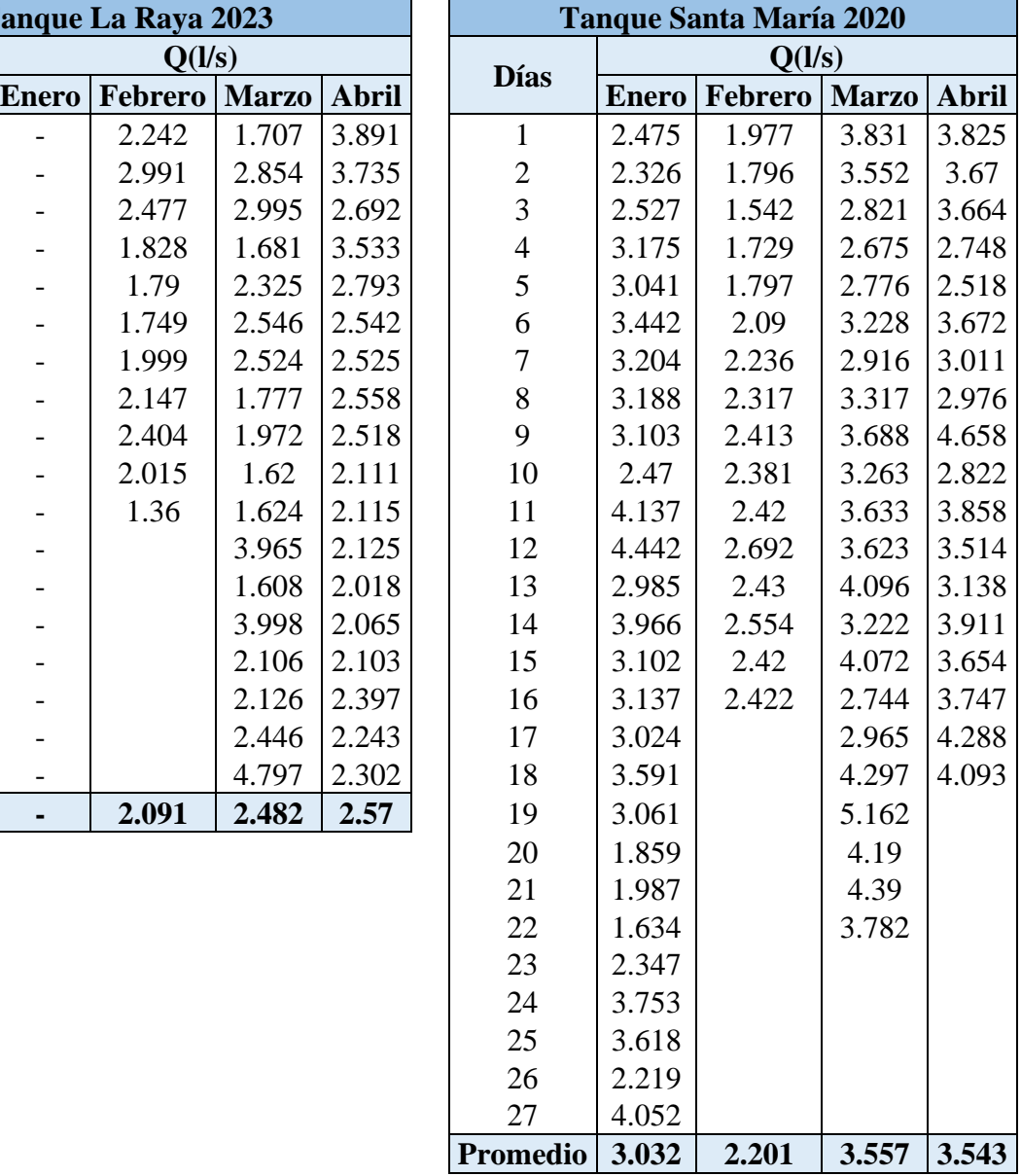

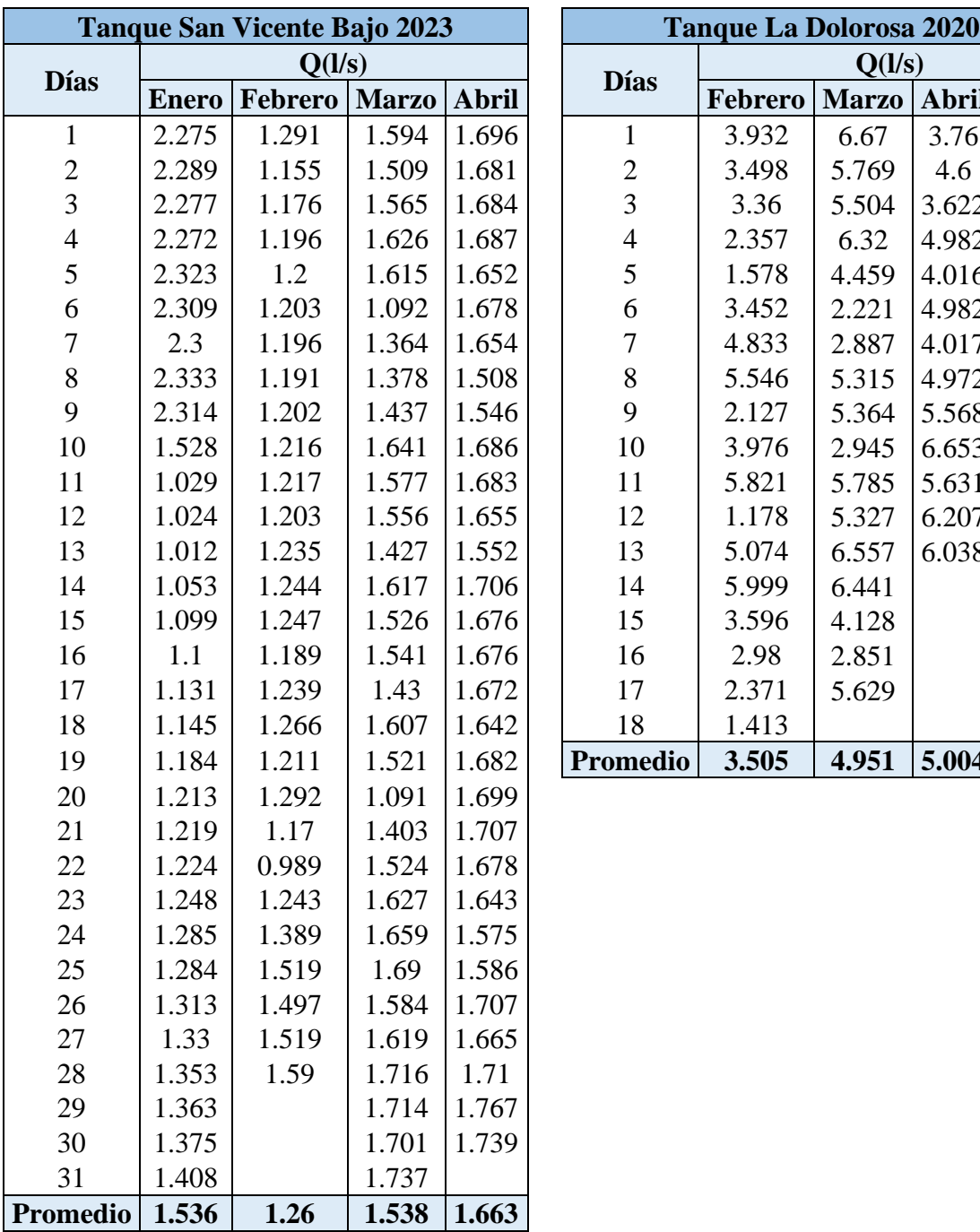

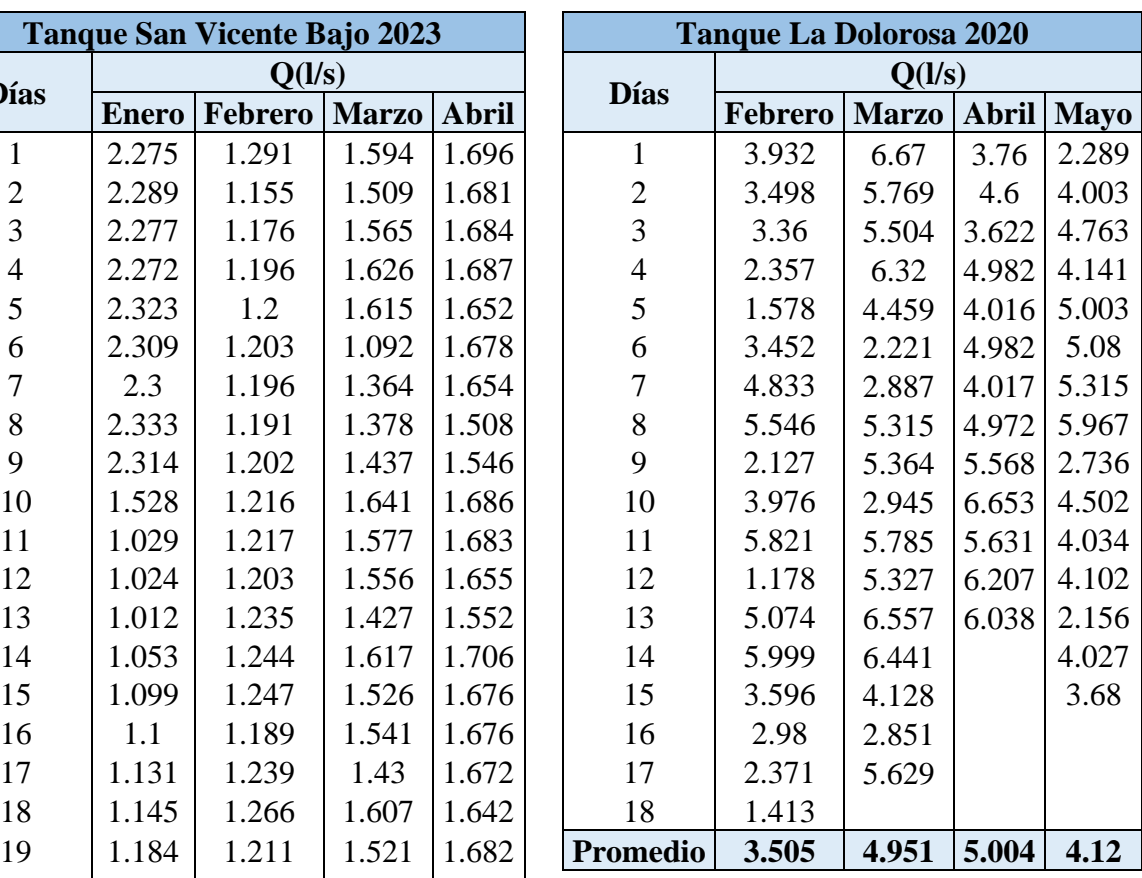

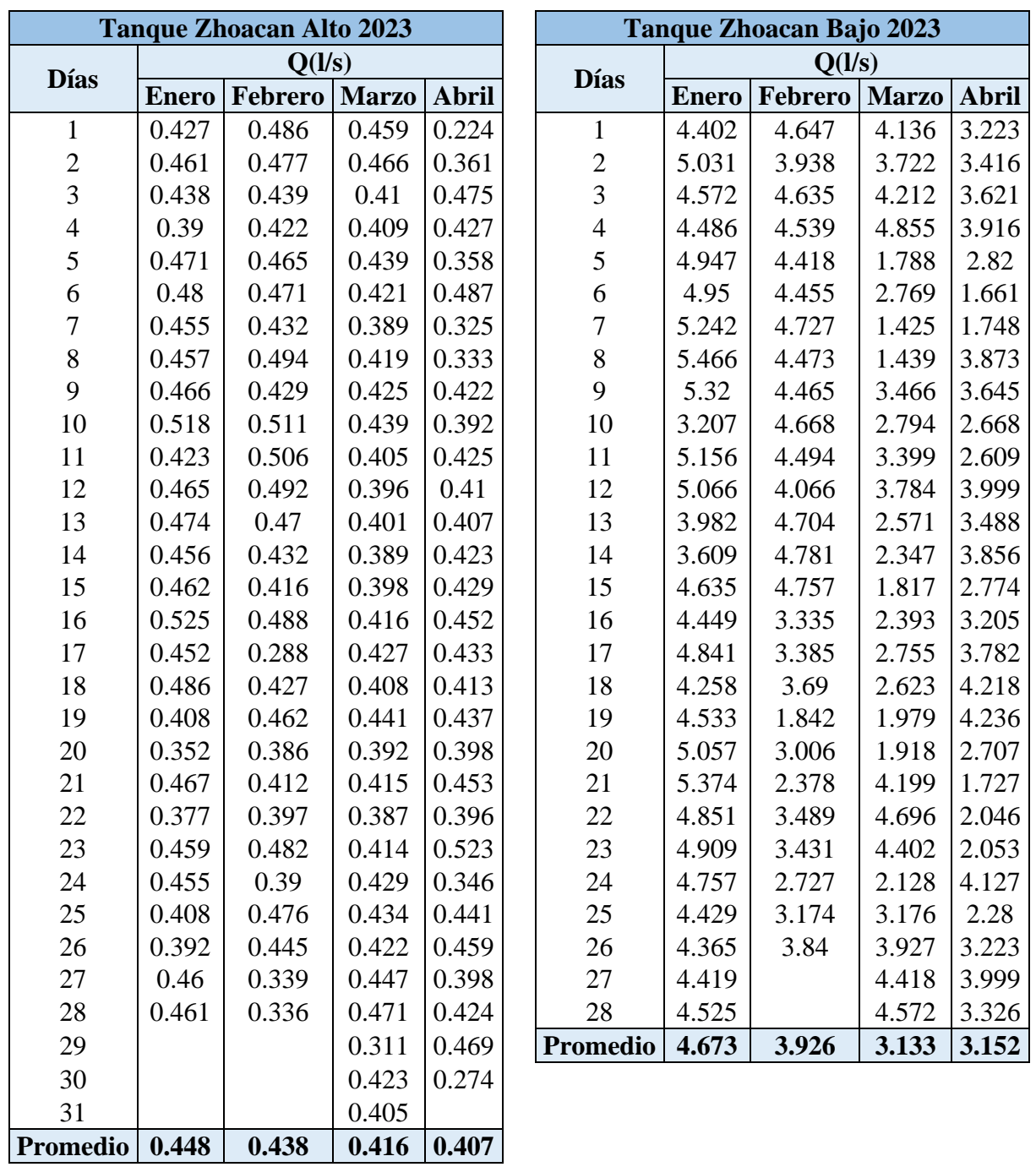

| <b>Nodo</b> | Elevación (m) | <b>Presión</b><br>(m.c.a) | <b>Nodo</b> | Elevación (m) | <b>Presión</b><br>(m.c.a) |
|-------------|---------------|---------------------------|-------------|---------------|---------------------------|
| N-1027      | 3068.7        | 3.05                      | N-686       | 2988.21       | 68.135                    |
| $N-224$     | 3061.56       | 10.136                    | N-393       | 3001.35       | 69.082                    |
| $N-136$     | 3034.43       | 21.375                    | $N-243$     | 2986.69       | 69.447                    |
| $N-100$     | 3044.04       | 27.571                    | N-328       | 2985.78       | 70.456                    |
| N-387       | 3041.29       | 30.154                    | N-242       | 2985.4        | 70.627                    |
| $N-101$     | 3041.21       | 30.343                    | N-141       | 2984.18       | 72.36                     |
| N-137       | 3024.95       | 30.834                    | N-184       | 2975.96       | 76.375                    |
| N-388       | 3039.05       | 32.332                    | N-684       | 2992.36       | 77.998                    |
| N-460       | 3037.8        | 33.692                    | N-196       | 2966.49       | 86.392                    |
| $N-16$      | 3014.61       | 34.552                    | N-888       | 2969.86       | 86.747                    |
| $N-54$      | 3014.19       | 35.511                    | N-682       | 2982.32       | 87.966                    |
| N-495       | 3035.21       | 36.114                    | N-932       | 2966.69       | 90.013                    |
| N-390       | 3015.26       | 40.51                     | N-933       | 2964.23       | 92.565                    |
| N-589       | 3029.54       | 41.601                    | N-197       | 2959.94       | 93.488                    |
| $N-86$      | 3008.38       | 41.843                    | N-956       | 2960.41       | 96.487                    |
| N-496       | 3029.39       | 41.861                    | N-590       | 2972.84       | 97.371                    |
| N-588       | 3027.41       | 43.782                    | N-177       | 2953.86       | 100.121                   |
| N-656       | 3025.53       | 45.555                    | N-900       | 2955.88       | 101.107                   |
| N-534       | 3006.01       | 49.739                    | N-180       | 2967.38       | 102.762                   |
| N-572       | 3021.11       | 49.908                    | N-181       | 2965.07       | 105.021                   |
| $N-83$      | 3000          | 50.747                    | N-901       | 2951.39       | 105.69                    |
| $N-535$     | 3003.17       | 52.578                    | N-178       | 2946.97       | 107.565                   |
| N-82        | 2997.43       | 53.848                    | $N-67$      | 2947.69       | 109.485                   |
| N-378       | 3015.53       | 55.424                    | N-323       | 2959.48       | 110.537                   |
| N-960       | 2999.42       | 56.321                    | N-654       | 2958.81       | 111.157                   |
| N-736       | 3012.49       | 58.189                    | $N-9$       | 2955.04       | 114.865                   |
| N-565       | 3012.5        | 58.339                    | $N-68$      | 2942.06       | 115.198                   |
| N-379       | 3012.49       | 58.403                    | N-367       | 2939.17       | 115.919                   |
| N-566       | 3012.13       | 58.655                    | $N-160$     | 2879.9        | 116.265                   |
| N-668       | 3010.91       | 59.821                    | $N-10$      | 2950.66       | 119.183                   |
| $N-7$       | 2993.78       | 61.912                    | N-441       | 2935.47       | 121.88                    |
| $N-440$     | 3007.82       | 62.732                    | N-161       | 2872.37       | 124.259                   |
| $N-8$       | 2991.85       | 63.882                    | N-726       | 2944.79       | 124.988                   |
| N-737       | 3006.57       | 64.035                    | $N-270$     | 2929.28       | 126.347                   |
| N-392       | 3006.15       | 64.346                    | N-187       | 2929.56       | 127.881                   |
| N-961       | 2991.13       | 64.612                    | N-909       | 2872.25       | 127.954                   |
| N-99        | 2987.1        | 64.697                    | N-907       | 2873.19       | 128.57                    |

Anexo 2. Presiones en los nodos de la conducción

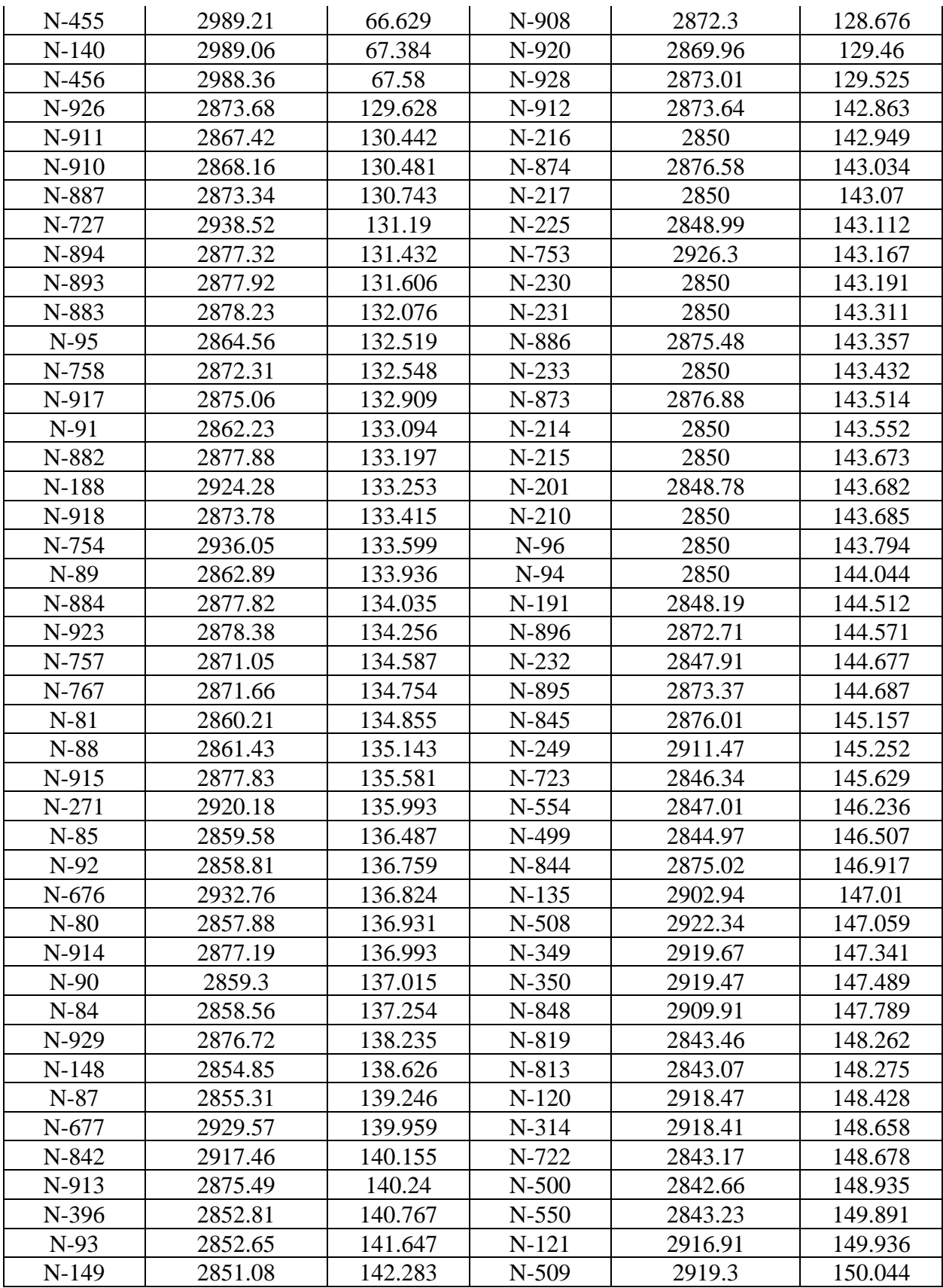

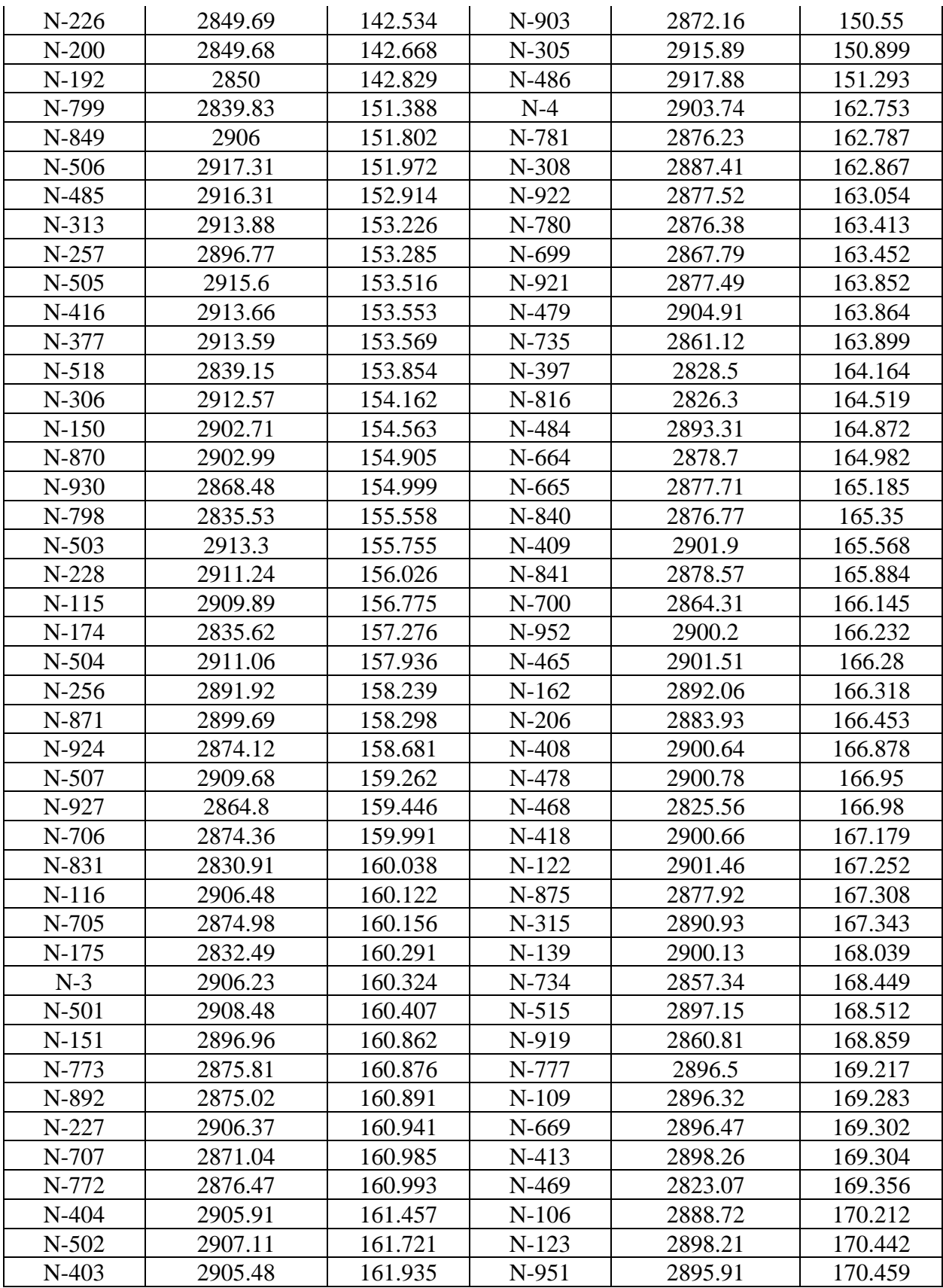

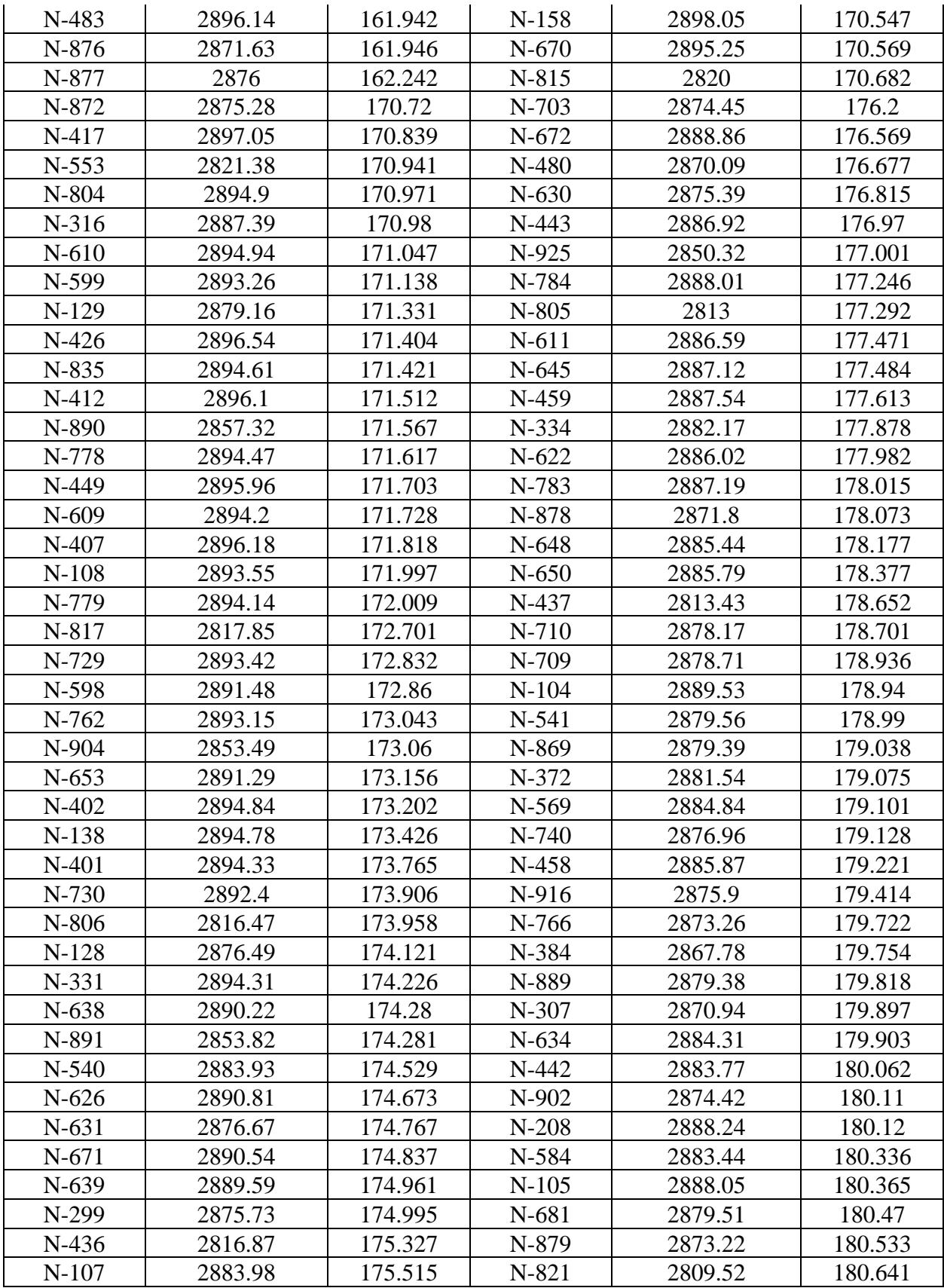

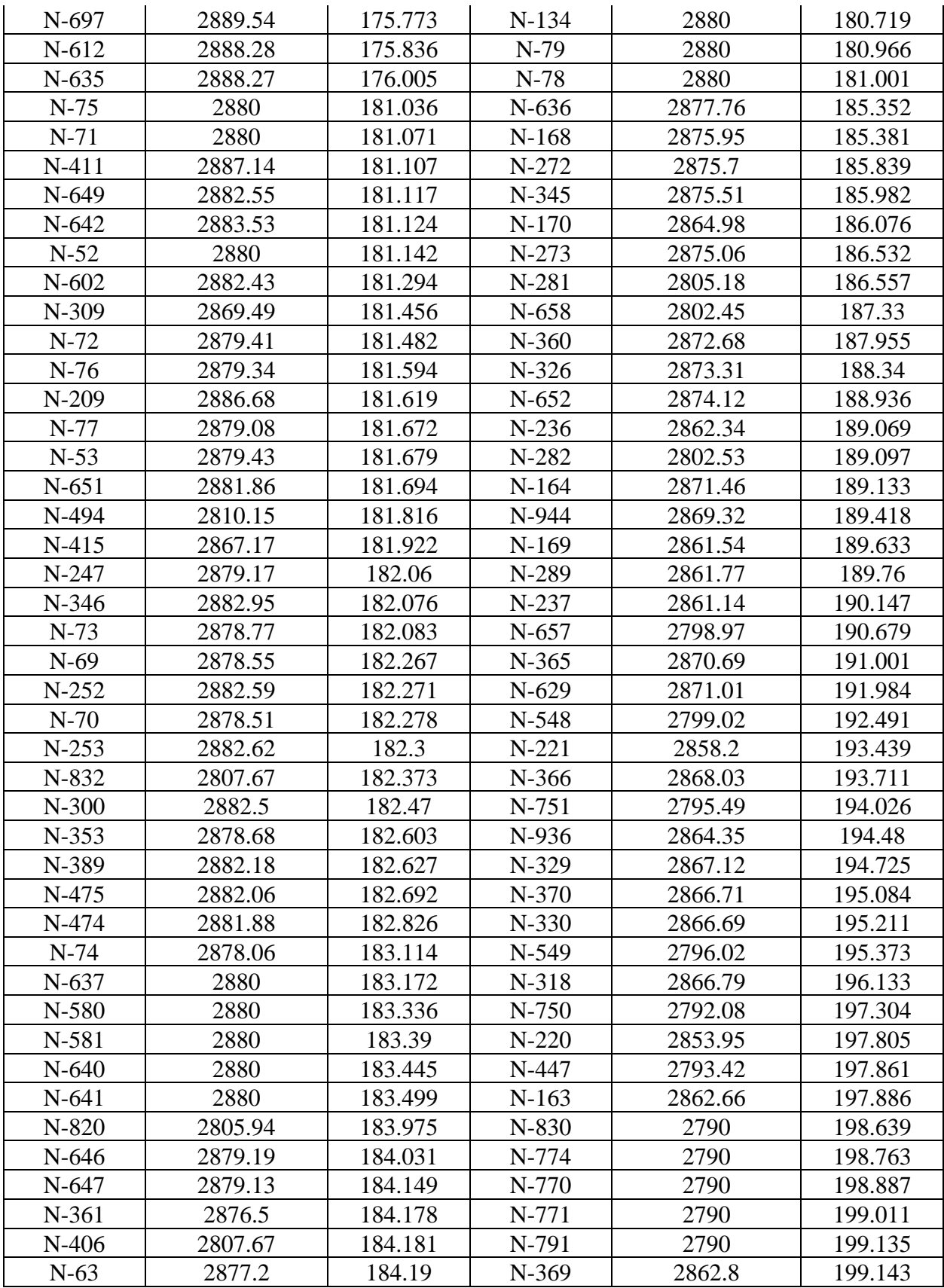
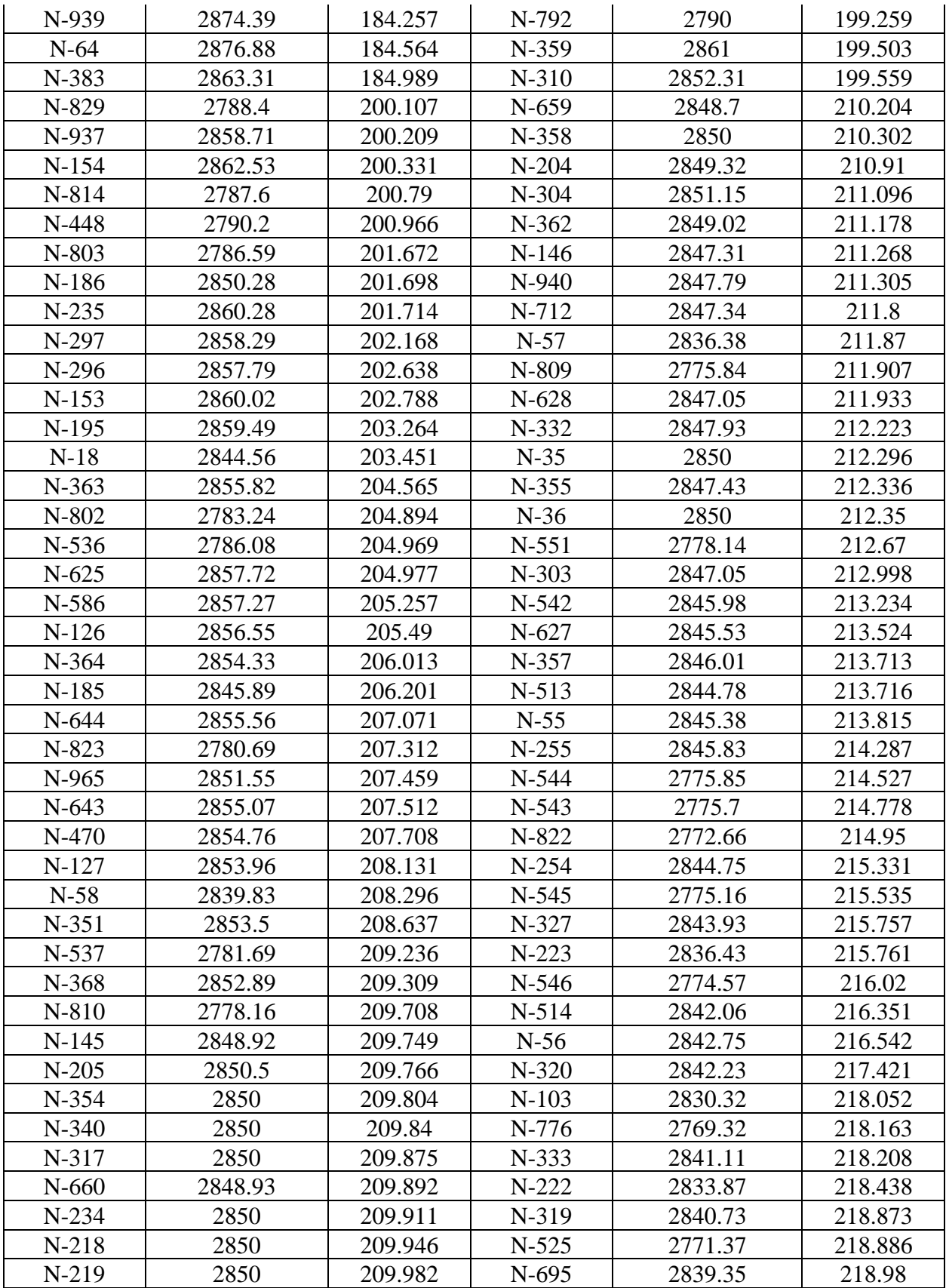

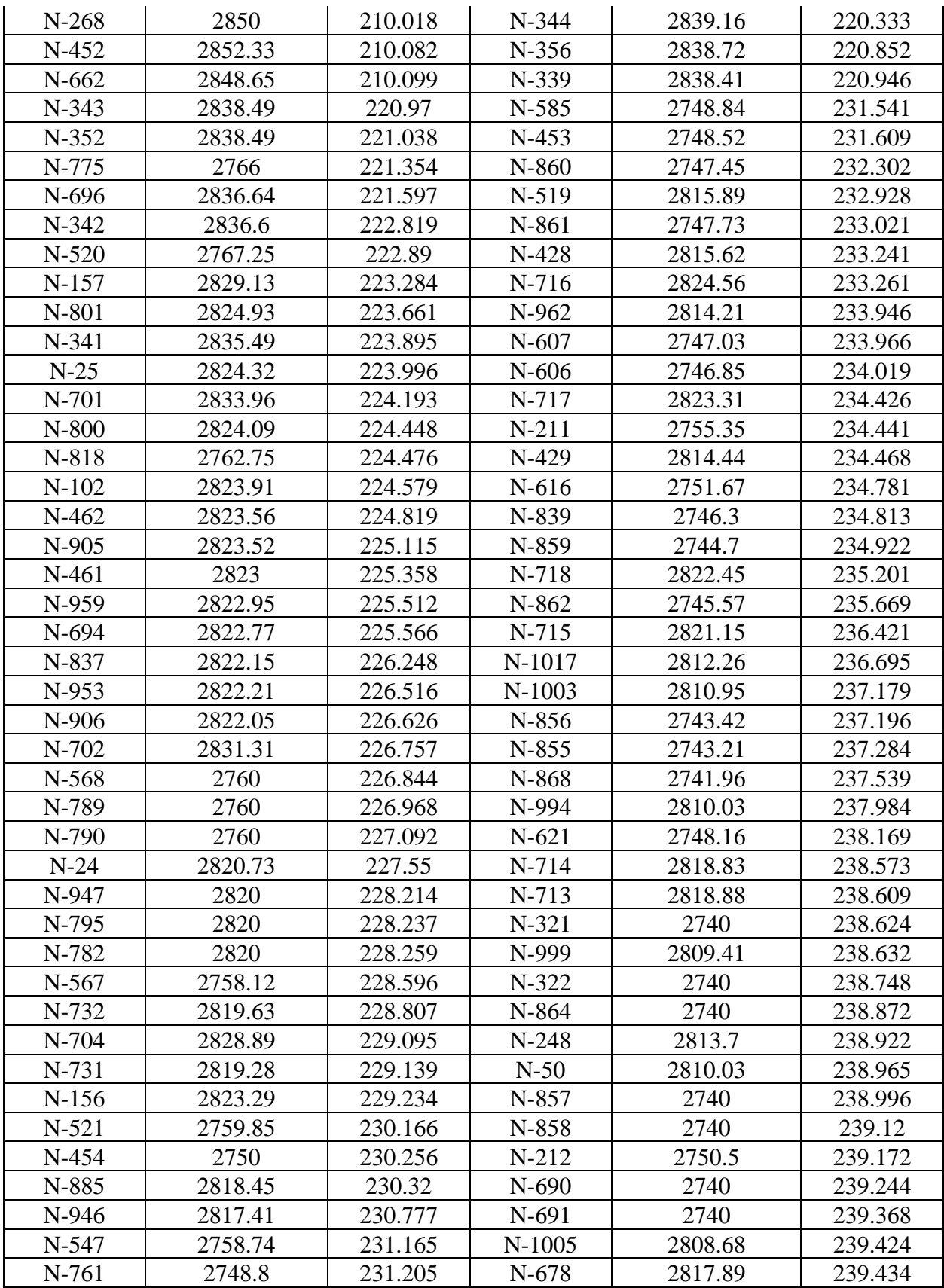

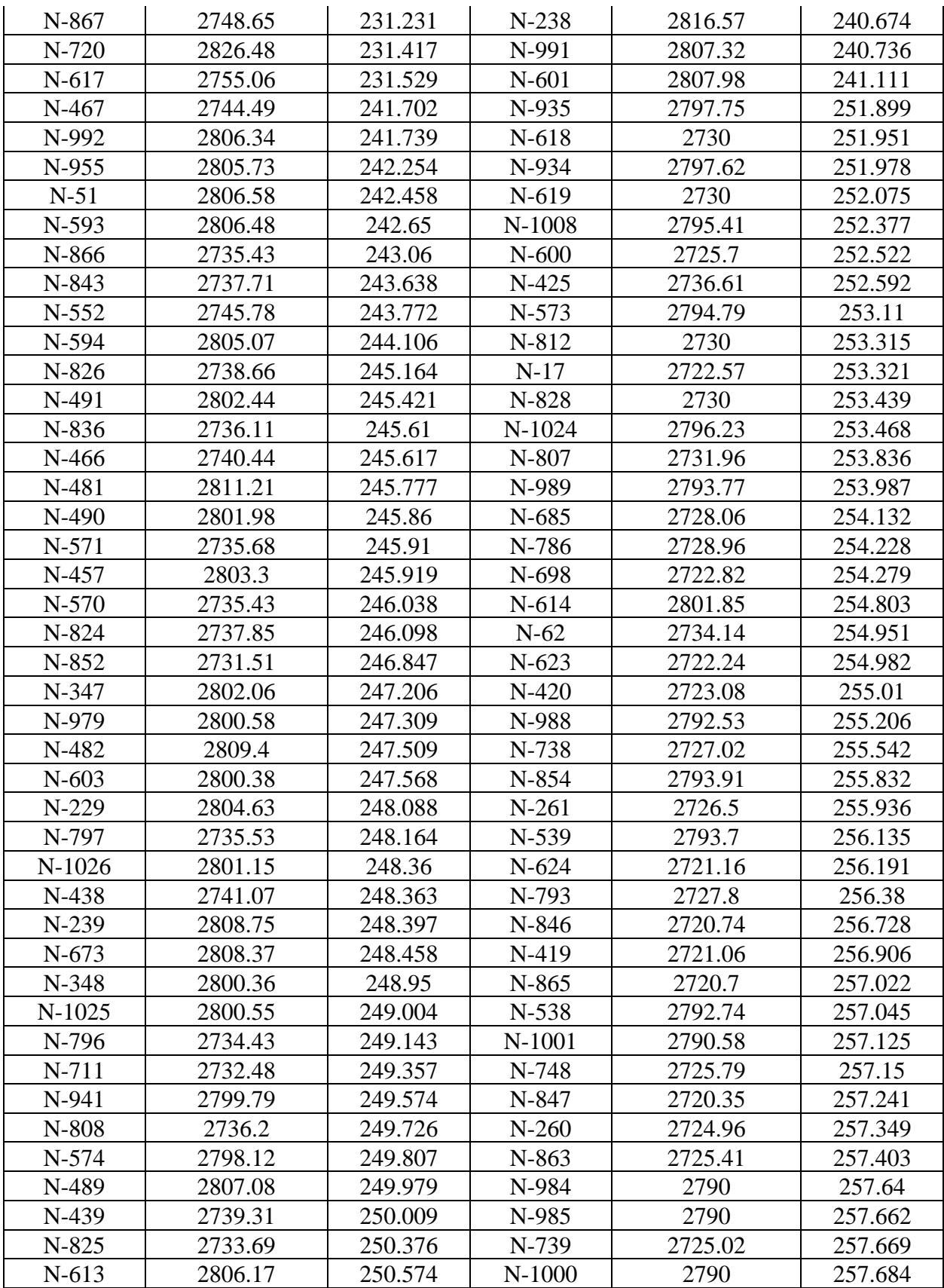

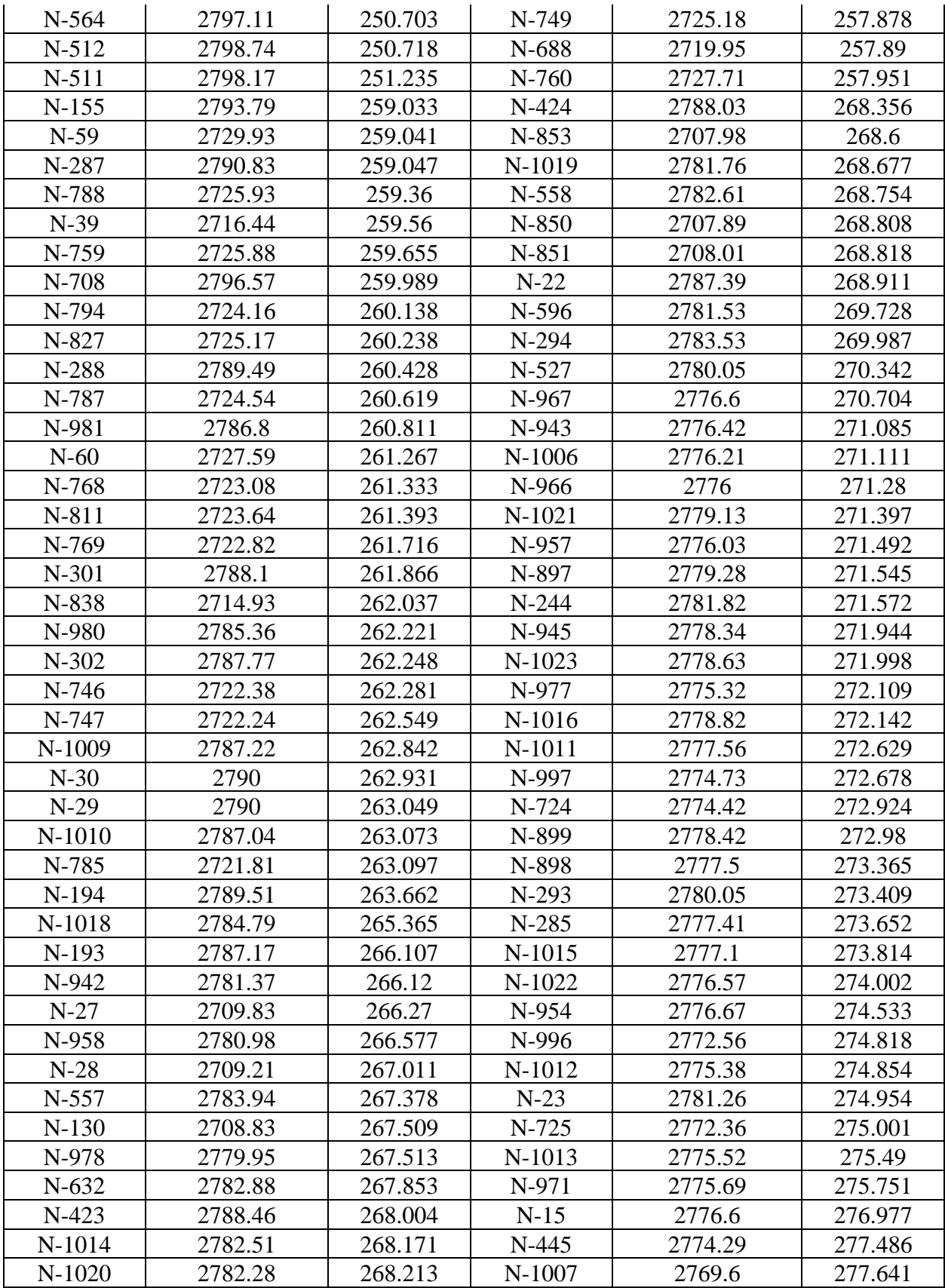

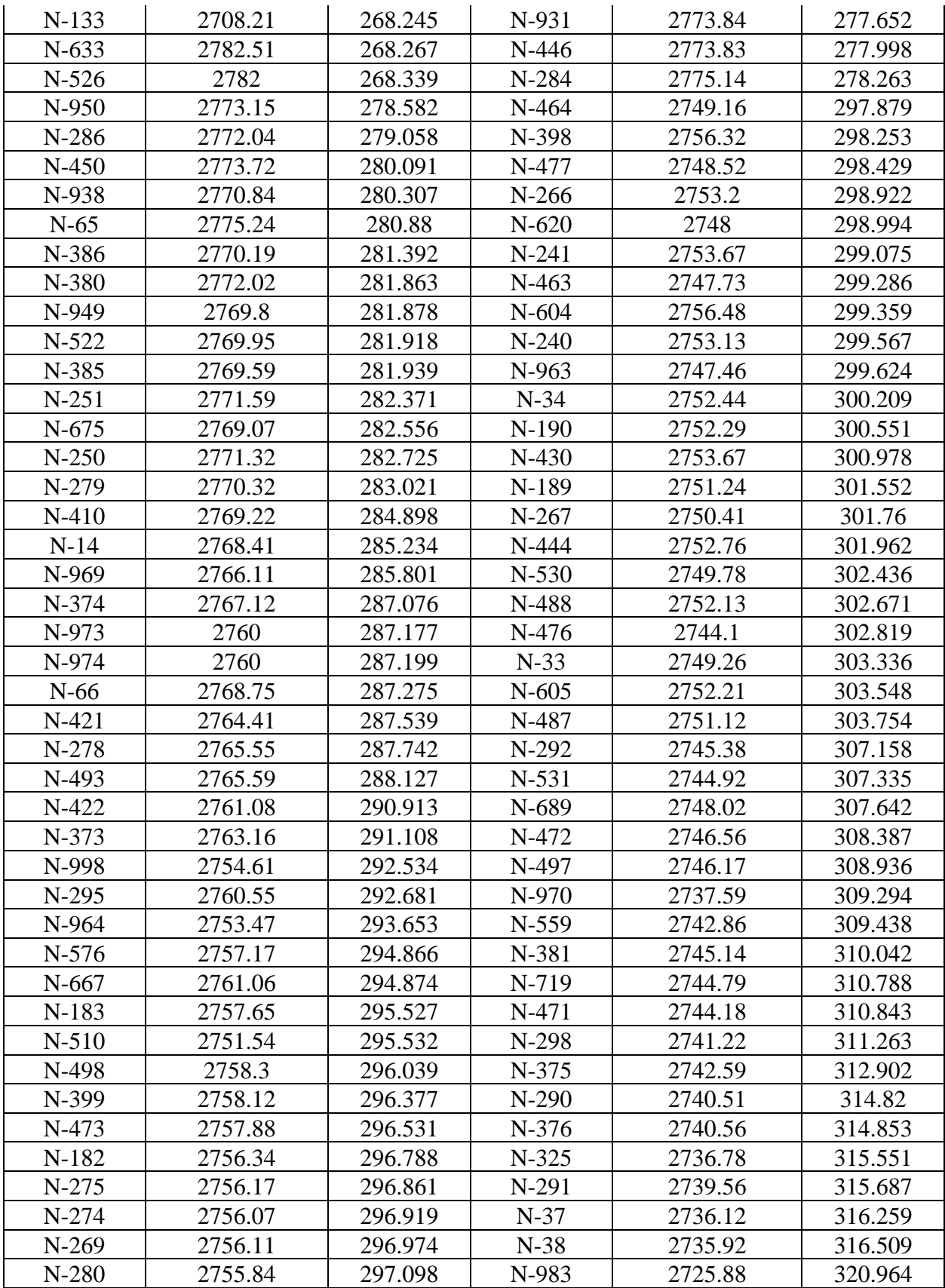

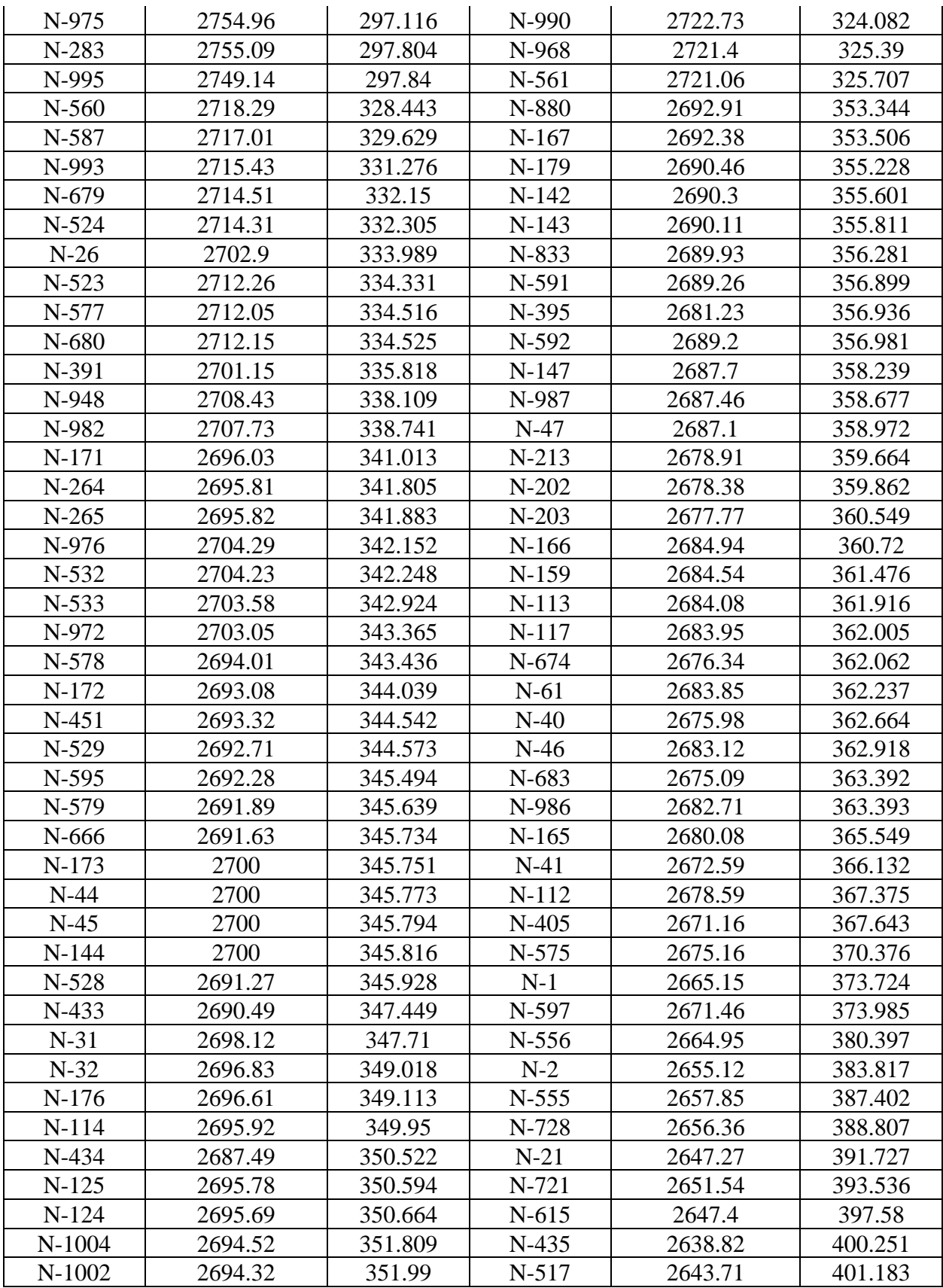

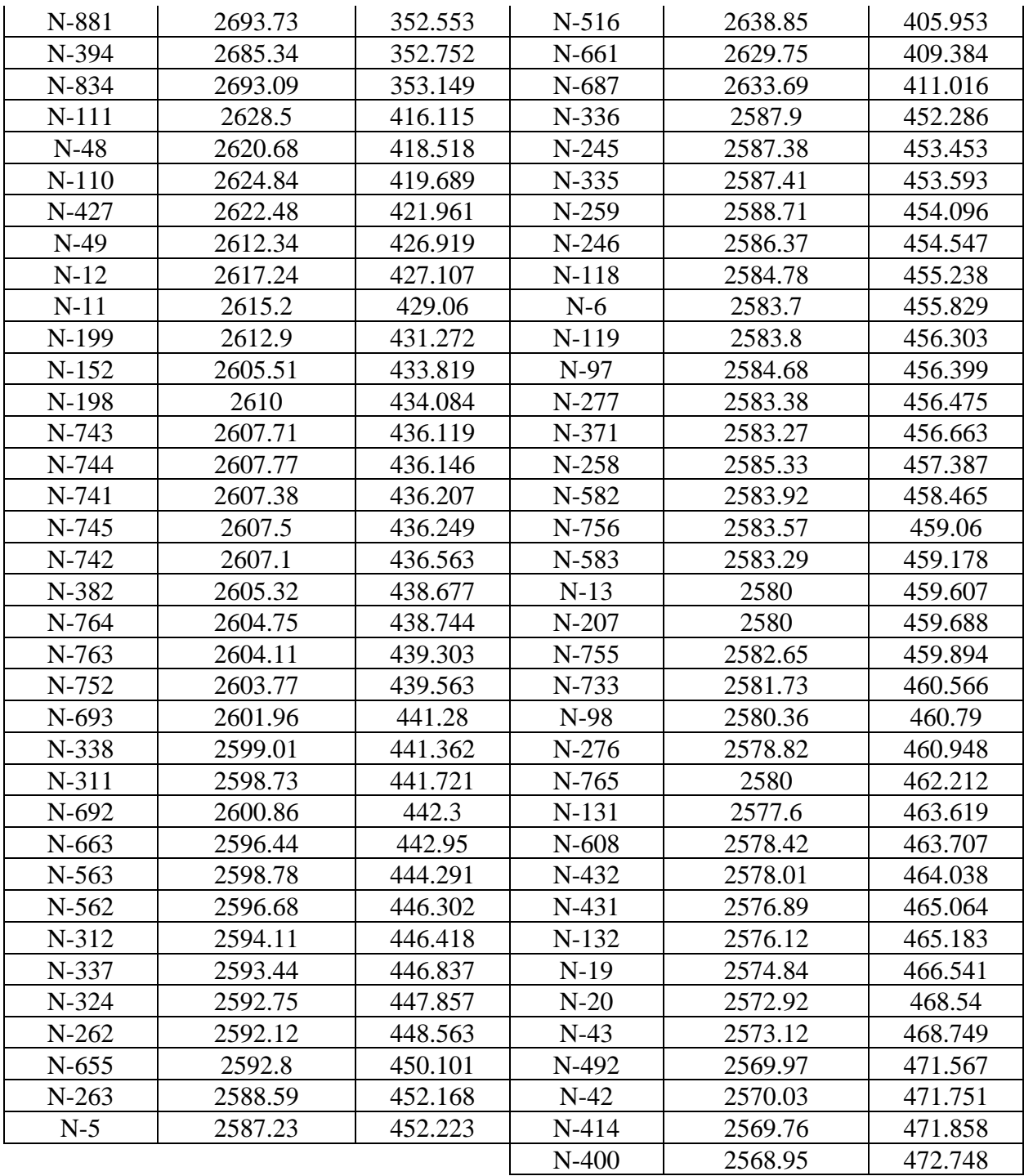

## **BIBLIOGRAFÍA**

- Agüero Pittman, R. (1997). *Agua potable para poblaciones rurales; sistemas de abastecimiento por gravedad sin tratamiento.* Lima: Asociación Servicios Educativos Rurales (SER).
- Aldaz Armendariz, I. (2020). *MODELADO HIDRÁULICO Y CALIBRADO DE LA RED DE ABASTECIMIENTO DE AGUA POTABLE DE LA COMARCA DE PAMPLONA.* [Trabajo Fin de Máster, Universitat Politècnica de València]. http://hdl.handle.net/10251/146894
- Alegret Breña, E. y Martínez Valdés, Y. (2019). Coeficiente de Hazen-Williams en función del número de Reynolds y la rugosidad relativa. *Ingeniería Hidráulica y Ambiental, 40*(3), págs. 41-55.
- Comisón Nacional del Agua. (2019). Manual de Agua Potable, Alcantarillado y Saneamiento; Conducciones. Ciudad de México: Subdirección General de Agua Potable, Drenaje y Saneamiento.
- CPE INEN 5 parte 9-1:1992. (1992). *NORMAS PARA ESTUDIO Y DISEÑO DE SISTEMAS DE AGUA POTABLE Y DISPOSICIÓN DE AGUAS RESIDUALES PARA POBLACIONES MAYORES A 1000 HABITANTES.*
- ETAPA EP. (2020). *ESTUDIOS DEMOGRAFICOS PARA EL CANTON CUENCA, PLANES MAESTROS DE AGUA POTABLE Y SANEAMIENTO, III FASE .*
- ETAPA EP. (2022). *Agua potable*. Obtenido de https://www.etapa.net.ec/principal/agua-potable
- ISO 2531. (2009). *Tubos, conexiones y piezas accesorias de fundición dúctil y sus juntas para conducción de agua.*
- Ley 0 de 2014. Ley Orgánica de Recursos Hídricos Usos y Aprovechamiento del Agua. 6 de agosto de 2014. R.O. No. 305
- Ley 0 de 2017. Código Orgánico del Ambiente [COA]. 12 de abril de 2017. R.O. 983
- Norma CO 10.07 601. (1992). *NORMAS PARA ESTUDIO Y DISEÑO DE SISTEMAS DE AGUA POTABLE Y DISPOSICIÓN DE AGUAS RESIDUALES PARA POBLACIONES MAYORES A 1000 HABITANTES*.
- NTE INEN 1 108. (2011). *AGUA POTABLE. REQUISITOS.*
- Urgiles Mendieta, E. P. (2019). *Guía de diseño con criterios de operación y mantenimiento para captaciones, conducciones y redes de distribución de agua potable, de la empresa ETAPA EP.* [Tesis de grado, Universidad del Azuay]. http://dspace.uazuay.edu.ec/handle/datos/8921